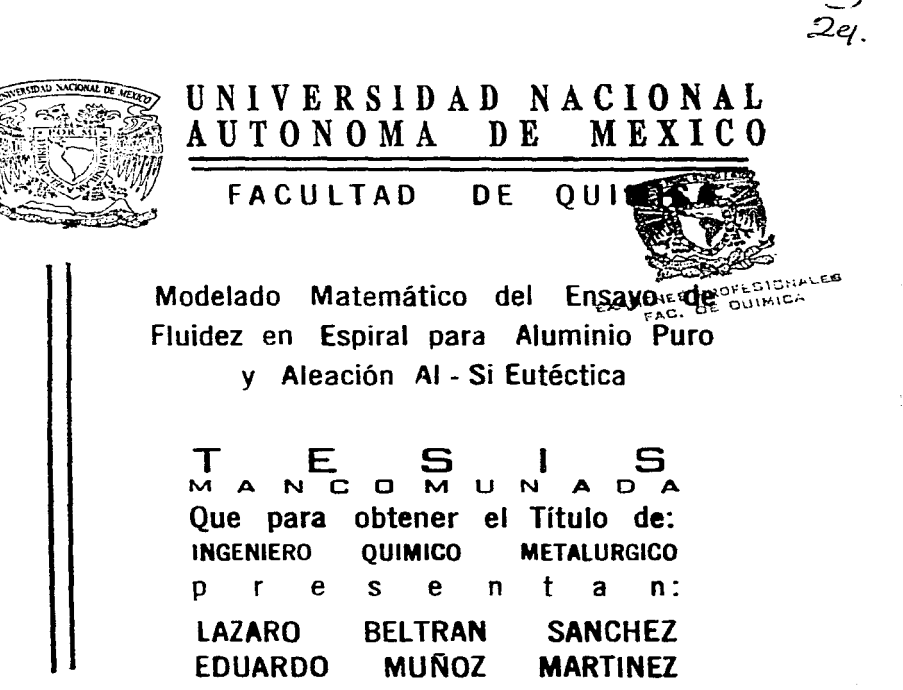

México, D.F.

1997

TESIS CON FALLA DE ORIGEN

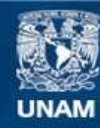

Universidad Nacional Autónoma de México

**UNAM – Dirección General de Bibliotecas Tesis Digitales Restricciones de uso**

# **DERECHOS RESERVADOS © PROHIBIDA SU REPRODUCCIÓN TOTAL O PARCIAL**

Todo el material contenido en esta tesis esta protegido por la Ley Federal del Derecho de Autor (LFDA) de los Estados Unidos Mexicanos (México).

**Biblioteca Central** 

Dirección General de Bibliotecas de la UNAM

El uso de imágenes, fragmentos de videos, y demás material que sea objeto de protección de los derechos de autor, será exclusivamente para fines educativos e informativos y deberá citar la fuente donde la obtuvo mencionando el autor o autores. Cualquier uso distinto como el lucro, reproducción, edición o modificación, será perseguido y sancionado por el respectivo titular de los Derechos de Autor.

### **JURADO ASIGNADO**

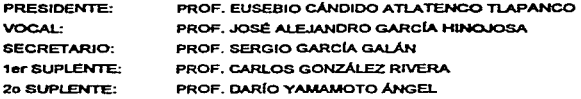

Sitio donde se desarrolló el tema:

Laboratorio de Fundición. Laboratorio de Solidificaçión. Departamento de Ingeniería Química Metalúrgica. Facultad de Química, Edificio D. Ciudad Universitaria, UNAM

Asesor del tema

M. en C. J. Aldjandro García Hinojosa

M. en C. Canos González Rivera

Sustantantes: n Sánchez

E. MINGZ

**Eduardo Muñóz Martinez** 

Con gratitud para todas aquellas personas que contribuyeron a que este trabajo sea hoy una realidad, especialmente para:

> M. en C. Alejandro Garcia Hinojosa. M. en C. Carlos González Rivera. M. en C. F. Andrés Acosta González.

A nuestra Facultad, y a la UNAM.

Dedico este trabajo a mis padres, motivo constante de superación y esfuerzo a lo largo de mi corta trayectoria.

Eduardo Muñóz Martínez.

A quienes han sido mi impulso, mi voluntad y mi refugio. A quienes debo los sueños que persigo. A quienes tengo la fortuna de poder liamar: mis padres.

Por la confianza de contar con ellos, por la alegría de saberlo. Porque son mis amigos, y aún más, puedo llamarles: mis hermanos.

A mi gran familia. Porque su unidad ha sido motivación e trnpulso.

A una gran famflla y un gran amigo. a quienes debo mucho de ID que hoy oblongo.

Para alguien especial, por la fortuna de haber compartido una época y un espacio con elta.

Lázaro Beltrán Sánchez

# MODELADO MATEMÁTICO DEL ENSAYO DE FLUIDEZ EN ESPIRAL PARA ALUMINIO PURO Y ALEACIÓN AI-SI EUTÉCTICA

# INDICE

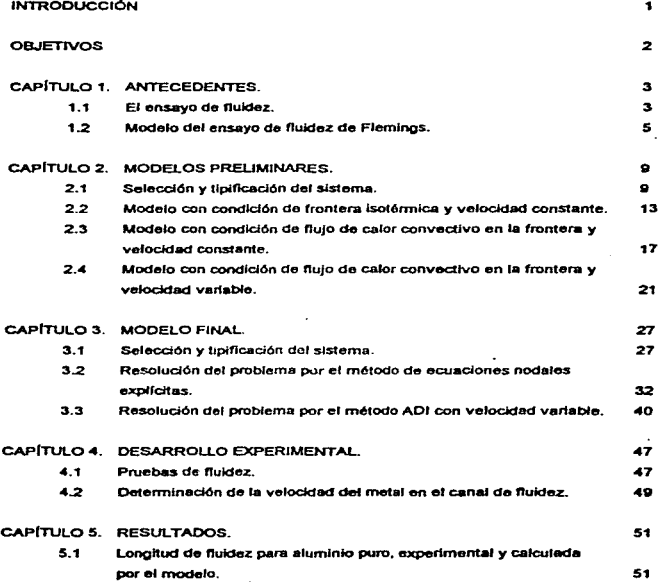

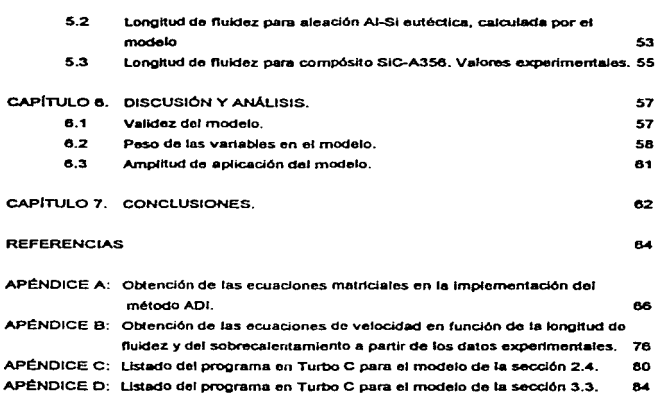

### **INTRODUCCIÓN**

A lo largo del tiempo, el ensayo de fluidez en espiral se ha empleado con la finalidad de conocer el comportamiento de un metal ante el llenado de moldes, y así estar en condiciones de determinar la corrección que por este factor se hace en el diseño de los sistemas de alimentación y colada, además de determinar los intervalos de temperatura óptimos para la colada.

Sin embargo, a pesar de ser un ensayo que se ha usado de manera amplia, no existe una normalización aceptada internacionalmente, y por supuesto, mucho menos estudios analíticos recientes de la prueba. Los estudios que se han realizado acerca del ensayo son en su mayoría empíricos o fenomenológicos, ya que sólo recurren al tratamiento global del problema, sin detenerse a considerar las variables involucradas y su importancia relativa para el comportamiento del metal.

Por lo anterior podemos inferir que el ensayo de fluidez en espiral aún no está lo suficientemente bien comprendido, de aqui que sea necesario realizar un mayor esfuerzo en esto, lo cuat, de una forma sencilla, trata de realizar este trabajo.

El trabajo está dividido en 7 capítulos, en los cuales se desarrolla de forma secuencial la obtención del modelo maternático presentado. Para ello, en el capítulo 1 se desarrollan los antecedentes, que muestran el único modelo analítico reportado en la literatura: el modelo de Flemings, a su vez, se presentan las variables que definen a la fluidez.

En el capítulo 2 se presenta el desarrollo de los modelos llamados preliminares, los cuales ayudaron a la comprensión de la fluidez y de la importancia de las variables que la definen.

El capítulo 3 muestra ya la obtención del modelo final, es decir, el modelo que arrojó los mejores resultados. Se muestra en los apéndices los detalles técnicos de su implementación.

Por otro lado, el capítulo 4 detalla la experimentación efectuada durante el desarrollo del modelo, tanto para validarlo como para ayudar en su implementación.

En los capitulos 5 y 6 se presentan y discuten los resultados respectivamente, dividiéndolos para su análisis en tres secciones que se consideran de importancia.

Finalmente, el capítulo 7 presenta las conclusiones del trabajo, de acuerdo también a la división que se hizo en el capitulo 6.

 $\ddot{\mathbf{r}}$ 

### **OBJETIVOS**

El presente trabajo está enmarcado dentro de un proyecto de investigación que se ha realizado en el Departamento de Metalurgia de la Facultad de Química de la UNAM, que tiene por objeto el estudio de materiales compuestos llamados compósitos, de matriz de aleación Al-Si eutéctica con partículas de SIC.

Por ello, el objetivo general de este trabajo es el apoyo a dicho proyecto de investigación, mediante la obtención de un modelo que sea capaz de predecir el comportamiento de fluidez de los compósitos en última instancia, pero realizando esto por etapas, donde la primera etapa sería la obtención de un modelo confiable para el material que forma la matriz, en este caso aluminio puro y posteriormente aleación Al-Si eutéctica.

De acuerdo a lo anterior, podemos distinguir entonces como objetivos específicos del presente trabajo a los siguientes:

- $\ddot{\phantom{a}}$ Revisar los modelos de fluidoz existentes y su validez para este caso.
- 2. Determinar los fenómenos de transporte controlantes del ensayo.
- $\overline{\mathbf{3}}$ . identificar las variables importantes en el ensayo.
- Obtención de un modelo matemático que simule el ensayo de fluidez para aluminio 4. puro y sleación Al-Si eutéctica.

# CAPITULO<sub>1</sub> **ANTECEDENTES**

### 1.'I EL.ENSAYO DE FLUIDEZ.

La ftuidaz. es un concepto que relaciona aspod.os dinAmicos del llenado de mokjes. y puede ser deftnkfa como la capacidad que licne un metal de conservar y transmttir las propiedades de ftujo o transpofte de mornentum a &o largo de secciones largas de un sistema de alimentación y colada.

Debklo a la definición anterior. se han desarrollado ensayos o pruebas tendientes a cuantificar esta capacidad, que en lodos los casos se mducen a determinar la longitud rn4xirna que alcanza un metal dentro de un duelo de socd6n constante antes de soUdificar, bajo condiciones definidas.

Las pruebas que so han dosarrollado para medir la fluidoz pueden clasificarse de la siguiente forma:

- Pruebas en canal f'8do continuo.
- Pruebas de succión por- vacio.
- Pruebas en canal recto y plano.
- Pruebas en canal curvo y en espiral.

caca. una de las pruebas onterionss son sensibles en diferente grado a tas variables lnvolucradas, y se usan dependiendo do las. caractorfsticas especiales en las cuales la fluidez se desea conocer.

Para el caso particular en el cual está inmerso este trabajo, el ensayo en espiral es el que mejor reproduce las condiciones bejo las cuales se desea conocer la fluidez, por ello, a continuación se describe cómo se realiza este ensayo.

El ensayo de fluidez en espiral se realiza en molde de arena, usando para ello una pLaca patrón nonnattzada, con la fonna y dlmensloneS que se Indican en la figura 1.

Existen muchas variables que afectan al ensayo de fluidez, y de entre éstas, el ensayo con la placa normalizada fija las siguientes:

- Altura de cabeza metalostática.
- Sección del canal.

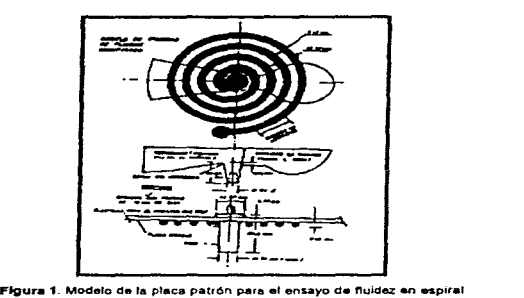

Otras vartables. que quedan sin fijar son:

- Composición del metal.
	- Propiedades termo físicas del metal (viscosidad, Cp, entalpía de fusión, conductividad ténnlca, denstdad, entre las m4s Importantes).
	- · Propiedades de solidificación del metal (solidificación columnar o equiaxial, tipo de frente do solidificación, etc.).
- TemperaturB de colada.
- Temperatura del molde.
- Permeabilidad del molde.
- Rugosidad del canal do flujo (por la granulometría do la arena).
- Composición de la arena (humedad. porcentaje do aglutinantes, etc.).  $\bullet$

El ensayo se realiza colando el metal que se desea probar sobre el molde de anma, teniendo cuidado de que el flujo de la olla de colada ca'Oa sobre la copa de forma circular, para asegurar la altura de cabeza metalostática constante. La temperatura es monitoreada constantemente para realizar el ensayo a la temperatura deseada.

Una vez colada y enfriada la espiral, se mide la longitud que alcanzó el metal antes de solkflflcar. a partir do la base donde el canal sale del pozo o colehón, por medio de un eotdef.

Una vez descrita la prueba, en la siguiente sección se analizan algunos estudios realizados para tratar la fluidez, que han sido reportados en la literatura.

#### $1 - 2$ MODELO DEL ENSAYO DE FLUIDEZ DE FLEMINGS.

La fluidez es un concepto que a pesar de que se ha definido de manera precisa, no se ha estudiado de manera teórica a profundidad en los últimos años. De entre fos estudios teóricos más destacados está el realizado por Flemings en la década de los 60's, donde relaciona por primera vez de forma coherente las variables más importantes que influencian a la fluidez.

Posteriormente, la fluidez no vuelve a ser tratada más que de forma fenomenológica, ya que se le estudia por medio de correlaciones empíricas de las variables más fácilmente medibles en el laboratorio o la industria, tales como la temperatura de colada o la altura de cabeza metalostática.

Flemings desarrolla el primer estudio teórico serío de la fluidez, donde establece relaciones básicas entre las variables involucradas y su efecto en la longitud de fluidez.

En su trabajo, Flemings obtiene una ecuación que describe la fluidez, realizando un análisis integral global sobre el fenómeno. De esta forma, presenta la siguiente ecuación para el cálculo de la longitud de fluidez:

$$
L_f = \frac{\rho a v}{2h(Tm - To)} \big( H_f + C_p \Delta T \big)
$$

p.- Densidad del metal líquido [Kg/m3]

a - Longitud característica del canal para la solidificación [m]

u.- Velocidad del fluido a la entrada del canal [m/s]

H. - Entalpía másica de fusión [J/Ko]

Cp.- Capacidad térmica másica [J/Kg. K]

AT .- Sobrecalentamiento ["K o "C]

hi.- Coeficiente de transferencia de calor convectivo en la frontera metal-molde [W/m2.°C]

Tm.- Temperatura de solidificación del metal [\*K o \*C]

To .- Temperatura del molde ["K o "C]

La velocidad del fluido a la entrada del canal se calcula con la ecuación cinemática de calda libro:

$$
v=\sqrt{2gh}
$$

siendo h la altura de la cabeza metalostática a la entrada y g la aceleración de la gravedad. La viscosidad del aluminio está dada por la relación

$$
\log(n) = -0.436095 + \frac{484.55}{T}
$$

T.- Temperatura [ \*K] n.- Viscosidad [cP]

Este valor es necesario para calcular el número adimensional de Reynolds, que a su vez se utiliza para determinar el coeficiente de transferencia de calor convectivo. hi, por medio de curvas de transferencia de calor en tubos, de acuerdo a la figura 2.

Se calcularon longitudes de fluidez para los sobrecalentamientos a los cuales se tienen datos experimentales y se presentan en la Tabla I, comparándose en la figura 3, para el caso del aluminio puro.

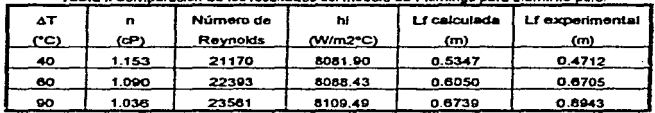

Tabla I. Comoaración de los resultados del modelo de Fleminds para aluminio puro.

Datos: Hf = 397 348 J/Kg  $v = 1$  m/s a = 0.00457 m Cp = 1178.87 J/Kg. K  $p = 2700$  Kg/m3 k = 0.899 W/m. °C

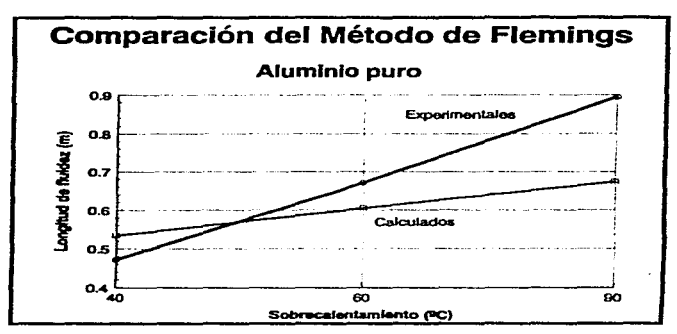

Floura 2 Gráfica comparativa de los resultados del modelo de Flemings para aluminio puro.

Realizando el análisis de este modelo, veamos las suposiciones e implicaciones en las variables incluidas:

- Tiempo de flujo.- Asume que el metal va a fluir durante un tiempo determinado por cuánto tarde en disipar el calor debido al sobrecalentamiento y al de cambio de fase.
- Velocidad.- Considera que la velocidad del metal a lo largo del ducto es constante y no es afectada por la fricción u otras variables.
- · Fluio de calor.- Supone que el calor disipado por el metal hacia el molde es constante por unidad de longitud, y que es controlado por convección en la intercara metal-molde.

Por otro lado, analizemos las variables o aspectos que no incluve:

- Soãdificación.- Fleminos no considera el tipo de solidificación, y en su modelo trata por igual metales puros que aleaciones.
- Fricción En su modelo, no incluve la fricción como variable que altere la velocidad de fiulo del metal.
- Propiedades fermo físicas.- Las propiedades del metal las considera físicas y no termo físicas, es decir, asume que no son alteradas por la temperatura en al misma.

Los resultados obtenidos con 6ste modelo no se ajustaron a los resurtados experimentales. no los acotaron ni se acercaron a éstos.

El modelo de Fleminas parte de suposiciones que no son válidas como se pudo constatar en el análisis previo, de ahí que no resulten extraños los resultados mostrados.

Debido a lo anterior, en el presente trabajo se toma corno punto de partida que el modelo teórico presentado por Flemlngs carece de la exacütud requerida para usarse como predicción confiable en la longitud de fluidez.

e

# CAPÍTULO<sub>2</sub> MODELOS PRELIMINARES

En este capitulo se analizan las variables más importantes que definen a la fluidez. El estudio de estas variables dio como resultado la generación de diversos modelos, cuyos resultados permitieron decidir la importancia de cada variabie, o si las variables no incluidas resultaban Importantes o podfan ser despreciadas. Para realizar estos modelos so siguieron en principio las variables incluidas en el desarrollado por Flemings.

Los modelos tratados en este capítulo parten del análisis de un mismo sistema, donde lo que se varía en cada uno son tas suposiciones o simplificaciones incluidas para resotvertos, de ahí que se incluyan en un mismo capítulo. Por lo anterior, el capitulo comienza con la definición del sistema.

### 2.1 SELECCIÓN Y TIPIFICACIÓN DEL SISTEMA.

El sistema se seleccionó con las fronteras y dimensiones Indicadas en la figura 3

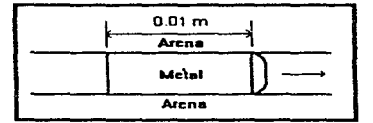

Figura 3 Definición del sistema en la punta de flujo metálico.

La sección del canal de flujo se simplificó para fines de cálculo de la forma indicada en la figura 4 donde el peómetro total de la sección cuadrada usada es de la mtsma longitud que el pef1metro de la sección original.

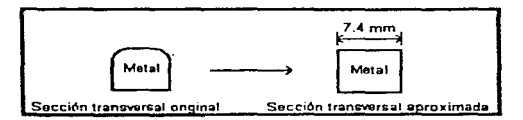

Figura 4 El canal de flujo de sección redondeada es aproximada a una sección cuadrada, pero el perimetro total en ambas secciones es igual.

Debido a que el número adimensional de Bíot es menor a 0.1 en la dirección del flujo de calor hacia la pared del molde, se asume como primera aproximación que dentro del volumen de control no existen gradientes de temperatura importantes, y se puede tratar como enfriamiento newtoniano.

$$
Bi = \frac{hL}{K} = \frac{(2500 \text{ W/m}^2 \text{K})(0.0037 \text{ m})}{230 \text{ W/m K}} = 0.04
$$

Se realizó un balance macroscópico global de calor para el volumen de control, asumiendo que el flujo de cator se dirigía principalmente hacía las paredes del molde, es decir, se despreciaba el flujo a lo largo del metal en el canal de fluidez;

$$
Calc initial - Calor disipa 30 = Calor final
$$
\n
$$
(2.1.1)
$$

Donde:

**Cafor indicial =** 
$$
\rho V(H_f + Cp\Delta T)
$$
  
**V** = **Volume** de control.

Calor disipado.- Se obtiene del siguiento análisis: Puesto que el enfriamiento es newtoniano, el flujo de calor estará controlado por la capacidad del material del molde para transmitido y/o por la resistencia en la intercara metal-molde. Por ello, para cuantificario, se utiliza la ecuación diferencial de transferencia de calor en estado inestable para un sólido infinito (grosor del molde):

$$
\frac{\partial^2 T}{\partial x^2} = \frac{1}{\alpha} \frac{\partial T}{\partial x}
$$
 (2.1.2)

Lo que cada modelo determina es la validez de cada suposición y de las condiciones a la frontera de la ecuación.

Calor final - Una yez que el calor final es loual a cero, se asume que el metal ha solidificado en el volumen de control

El balance se realiza para el volumen de control tantas veces como avances efectúe dentro del canal de fluidez; es decir, se asume que el volumen de control permanece estático un intervalo de tiempo durante el cual disipa calor al molde de manera transitoria, y posteriormente avanza a una nueva posición para repetir el proceso. El tiempo de permanencia estática del volumen de control está determinado por la velocidad de avance que se le calcule (Figura 5).

Tiempo de permanencia = Longitud del volumen de control / velocidad

Resumiendo, estos modelos estudiarán el fenómeno dividiêndolo para su tratamiento en dos secciones:

- 1. Transporte de calor.- Balance para el volumen de control, determinando teóricamente los términos del balance.
- 2. Flujo de fluidos.- Determinación de la velocidad de avance de la punta de flujo, por medios teóricos o experimentales, lo que influirá en el balance definiendo el tiernoo de permanencia estática del volumen de control.

Por la definición del sistema, podemos destacar lo que considera:

- · Variables,- Incluye todas las variables del modelo de Flemings. Aún más, permite incluir algunas otras de acuerdo a las condiciones a la frontera.
- · Influencia de la fernoaratura.- Considera que no hay influencia de la temperatura en las variables.
- · Salidificación.- Al igual que el modelo de Flemings, asume que el tipo de ésta no afecta a la fluidez.

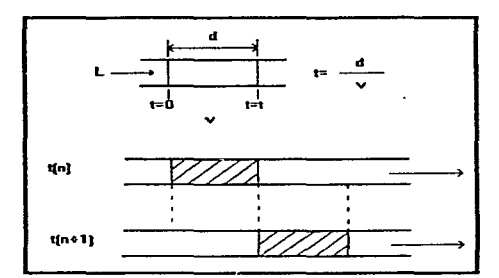

Figura 5. Tratamiento de la velocidad de avance del metal en el canal de fiuidez.

Por lo anterior, notamos que este sistema, en la forma que se seleccionó, es una versión ampliada del usado por Fiernings; por ello, los resultados que arroja son una forma mas de validar o descartar dicho modelo.

### MODELO CON CONDICIÓN DE FRONTERA ISOTÉRMICA Y VELOCIDAD  $2.7$ **CONSTANTE.**

En este modelo, para determinar el calor disipado se resueivo la ecuación 2.1.2 con las siguientes condiciones a la frontera:

$$
\frac{\partial^2 T}{\partial t^2} = \frac{1}{\alpha} \frac{\partial T}{\partial t}
$$
  
\nT(x,t)  
\nT(0,1) = To  
\nT(0,2) = TO  
\nT(-. Temperature of the material of the model on 1a frontor.  
\nT(x,0) = T  
\nT(-. Temperature in ideal of material of the model.

La solución reportada! para este caso es:

$$
\frac{T - T_0}{T_1 - T_0} = \text{Jer}\left(\frac{x}{2\sqrt{\alpha t}}\right) \tag{2.2.1}
$$

A continuación, se enlistan las suposiciones y simplificaciones que se utilizarán;

- · Fluio de calor constante por unidad de longitud.
- No Influencia del patrón de solidificación.
- · Velocidad constante durante el recorrido, determinado por la cabeza metalostática. No Influencia de la fricción.
- · Propiedades físicas no influenciadas por la temperatura.

Despejando T de la ec. 2.2.1 y derivando parcialmente respecto a x:

$$
T = To + (Ti - To) \text{ for } \left( \frac{x}{2\sqrt{at}} \right)
$$

<sup>1</sup>Holman, J.P. Transporte de calor, Ed. Limusa.

$$
\frac{\partial T}{\partial x} = \left(\frac{To - Ti}{\sqrt{\pi c d}}\right) \text{fer}\left(\frac{-x^2}{4ct}\right)
$$

Sustituyendo en la ecuación para el flujo de calor en la frontena donde x = 0:

$$
Q_{\text{res}} = -KA \frac{\partial T}{\partial t} \bigg|_{\text{res}}
$$

Donde:

A.- Area de contacto,  $A = 4$ , L.d., donde L = 7.4 mm y d = 0.01m

$$
Q_{\text{max}} = \frac{4K L d (T o - T t)}{\sqrt{\pi c d}}
$$

Para calcular el flujo total de calor del volumen de control durante el Intervalo de tiempo de permanencia estática, integramos la ecuación anterior en dicho intervalo:

$$
Q^T\big|_{x=0} = \int_0^t Q\big|_{x=0} dt = \frac{4KLd(To-Ti)}{\sqrt{\pi\alpha}} \int_0^t \frac{dt}{\sqrt{t}} = \frac{8KLd\sqrt{t}}{\sqrt{\pi\alpha}} (To-Ti)
$$

 $Comot=div$ 

$$
Q^T\big|_{x=0} = \frac{8K L d^2}{\sqrt{\pi \alpha^2}} (T_0 - T_1)
$$

Esto ya nos da el término de calor disipado por balance, que equivale a un intervalo de tiempo de permanencia estática en la ecuación de balance de calor 2.1.1. que es determinado por la velocidad. debido a esto, el calor total dlSlpado hasta la solidificación es n • balances. donde cada n corresponde a 1 cm. según la soteccl6n del sistema. Si sustituimos n por Lf, donde Lf es la longitud de fluidez en cm., tenemos que cuando el calor final es igual a cero, *calor disipado = calor inicial* y se alcanza la máxima longitud de fluidez

$$
\frac{8K L d^{K}}{\sqrt{\pi \alpha \nu}} (To-TI)Lf = \rho L^{2} d(Hf + Cp\Delta T)
$$

$$
Lf = \frac{\rho L \sqrt{\pi \alpha \nu}}{8K \sqrt{d} (To - Ti)} (Hf + C\rho \Delta T)
$$
 (2.2.2)

Esta ecuación es idéntica en forma a la de Flemings, pero por la manera' en que fue deducida cambian tan sólo las variables Incluidas.

La velocidad está detorminada por la expresión de caída libre:

$$
v=\sqrt{2gh}
$$

J.

h=Altura de cabeza metalostática.

De acuerdo a la geometria de la placa patrón para el ensayo, la velocidad es 1 m/s, como máximo, al ser éste el valor de calda libre.

La ecuación 2.2.2. dio como resultado los siguientes valores, que se muestran en la Tabla II y están graficados en la figura 6.

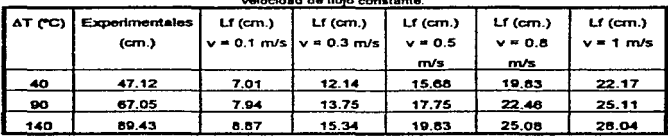

Table II. Valores obtenidos con la ecuación de balance de calor con condiciones isotérmicas y .. Justice et a<br>- Justice de de Calor ... Justice et a conductor ... Justice et a conductor ...

~ocldad de ftuio constante.

Por lo que se puede ver, los resultados no se acercan a los axperimentales, a la vez que, aún roaliz.ando un barrido en los valores de la velocidad, estos no acotan a Jos que, a<br>experi

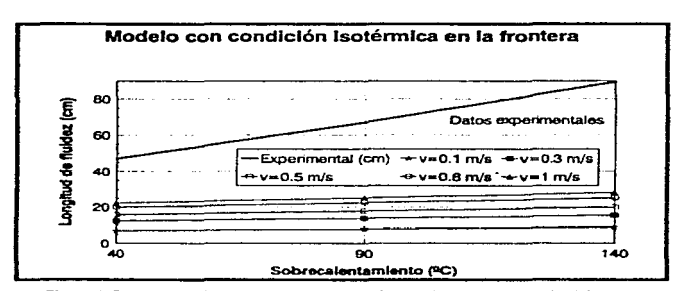

Figura 6. Resultados del modelo con condición de frontera isotérmica, para aluminio puro.

De los resultados de este modelo se puede destacar lo siguiente:

- 1.- La velocidad de flujo es una variable que tiene gran influencia en la fluidez, y que el presente modelo minimiza al considerarla constante.
- 2.- La condición isotérmica a la frontera parece no corresponder en la descripción del problema, dado que los resultados, a pesar de s - "neales, muestran pendientes muy por debajo de las observadas experimentalmente, además de que no cambian sensiblemente con la velocidad.
- 3.- Si la condición isotérmica a la frontera no reproduce bien el fenómeno, entonces la suposición de flujo de cator constante por unidad de longitud resulta objetable. Sin embargo, se debe explorar más sobre esta cuestión

Debido a los resultados anteriores, el siguiente paso fue explorar mas sobre la condición a la frontera sefeccionada. Esto se realizó en la siguiente sección.

### MODELO CON CONDICIÓN DE FLUJO DE CALOR CONVECTIVO EN LA  $22$ FRONTERA Y VELOCIDAD CONSTANTE.

En la sección anterior se realizó un modelo usando una condición de frontera isotérmica, sin embargo, los resultados no correspondieron con los experimentales. Para tener mas elementos de Juicio en tomo a la survición de flujo de calor constante por unidad de longitud se procedió a cambiar la condición a la frontera. Para ello, la condición seleccionada fue el fluio de calor convectivo en la intercara metal-molde.

El análisis se efectúa siguiendo la misma línea que en el modelo anterior. Para ello, se usa la ecuación 2.1.2 con las siguientes condiciones a la frontera:

$$
\frac{\partial^2 T}{\partial x^2} = \frac{1}{\alpha} \frac{\partial T}{\partial x}
$$
  
T(x,0) = T

$$
\frac{\partial T(0,t)}{\partial x}=-\frac{hi}{K}(T(0,t)-T_{-})
$$

La solución reportada<sup>1</sup> para este caso es:

$$
\frac{T-T_1}{T_n-T_1} = 1 - \int e r \left( \frac{x}{2\sqrt{\alpha t}} \right) - \exp \left( \frac{hx}{K} + \frac{h^2 \alpha t}{K^2} \right) \left[ 1 - \int e r \left( \frac{x}{2\sqrt{\alpha t}} + \frac{h\sqrt{\alpha t}}{K} \right) \right] \tag{2.3.1}
$$

Las suposiciones y simplificaciones son las mismas que para el caso de la condición isotérmica en la frontera, tan sólo cambiando a ésta última.

Despeiando T y derivando respecto a x se obtiene:

$$
\frac{d\Gamma}{dx} = (T_x - T)\left\{-\frac{1}{\sqrt{\pi\alpha}}\exp\left(-\frac{x^2}{4\alpha\alpha}\right) - \left[\frac{h}{K}\left(1 - \int_0^t \left(\frac{x}{2\sqrt{\alpha\alpha}} + \frac{h\sqrt{\alpha\alpha}}{K}\right)\right) - \frac{1}{\sqrt{\pi\alpha\alpha}}\exp\left(-\left(\frac{x}{2\sqrt{\alpha\alpha}} + \frac{h\sqrt{\alpha\alpha}}{K}\right)\right)\right) \exp\left(\frac{h\alpha}{K} + \frac{h^2\alpha\alpha}{K}\right)\right\}
$$

Evaluando la derivada en x=0:

<sup>1</sup>Holman, J.P., Transporte de Calor, Ed Limusa.

$$
\frac{\partial T}{\partial t}_{x=0} = (T_a - T) \left\{ -\frac{1}{\sqrt{\pi a t}} + \exp\left(\frac{h^2 \alpha t}{K^2}\right) \frac{1}{\sqrt{\pi a t}} \exp\left(\frac{-h^2 \alpha t}{K^2}\right) - \frac{h}{K} \left(1 - \int e \left(\frac{h\sqrt{\alpha t}}{K}\right) \right) \right\}
$$

Sustituyendo en la ecuación para el flujo de cator en la frontera:

$$
Q_{\mu=0} = -KA\frac{\partial T}{\partial t}\bigg|_{t=0}
$$

 $\sim$ 

$$
Q_{\text{max}} = -4KLd(\mathcal{T}_{\text{m}} - T)\left\{-\frac{1}{\sqrt{\pi\alpha t}} + \exp\left(\frac{h^2\alpha t}{K^2}\right)\frac{1}{\sqrt{\pi\alpha t}}\exp\left(\frac{-h^2\alpha t}{K^2}\right) - \frac{h}{K}\left(1 - \int e\left(\frac{h\sqrt{\alpha t}}{K}\right)\right)\right\}
$$

Para calcular el fluio total por cada tiempo de permanencia integramos la ecuación en el intervalo de tiempo de 0-t, determinado por la velocidad dado que t = d / v,

$$
Q^r\big|_{x=0}=\int_0^t Q\big|_{x=0}dt
$$

Para realizar esta integración, la función error fer es sustituida por una serie equivalente:

$$
fer(x) = \frac{2}{\sqrt{\pi}} \left( x - \frac{x^3}{3K^3} + \frac{x^5}{10K^5} - \frac{x^7}{42K^7} \right)
$$

Debido a los problemas de cálculo involucrados, se optó por resolver numéricamente la integración. Para ello se usó el método de Romberg, por medio de un programa en lenguaje Turbo C.

Una vez realizada la integración, se procedió a igualar su valor con el del calor inicial, de acuerdo con la ecuación 2.1.1., lo que nos da la longitud de fluidez:

$$
\rho L^2 d(Hf + Cp\Delta T) = LfQ^T\big|_{r=0}
$$

Para f'eallzar les c41culos se seleoclon6 un valor de h • 1000 W/m2 -C. Este valor se escogió porque se estima que h varia entre 500 y 1500 W/m2 °C

Los resultados que proporciona el modelo son mostrados en la figura 7 y la Tabla 111.

Tabla III. Resultados del modelo usando la ecuación de balance de calor con condición de flujo de calor convectivo en la frontera.

| AT (°C) | $U$ (cm.)<br>$v = .1$ m/s | $Lf$ (cm.)<br>$v = 4$ m/s | $Lf$ (cm.)<br>$v = 1$ m/s | $Lf$ (cm.)<br>experimentales |
|---------|---------------------------|---------------------------|---------------------------|------------------------------|
| 40      | 71.64                     | 261.18                    | 630.23                    | 47.12                        |
| 90.     | 75.63                     | 275 36                    | 664.78                    | 67.05                        |
| 140     | 78.93                     | 288.57                    | 694.28                    | 89.43                        |

La gráfica de la figura 7 compara las cuatro rectas, resultando evidente que las tres curvas calculadas tienen valores mayores a los experimentales.

Este modelo arroja resultados interesantes, ya que acota superiormente los resultados experimentales con un valor razonable de hl (se estima que varia entre 500 y 1500 W/m2. C para el vaciado en arena), dentro del rango posible de velocidades. Además se acota superionnento la pendiente do la curva experimental, dependiendo de la velocidad. Este modelo podría aprovecharse más si se tuviera un valor preciso de la velocidad promedio del fluido.

De los resul1ados obtenidos se puede destacar lo siguiente:

- Al eliminar la condición isoténnlca a la frontera la pendiente de los valores obtenidos se Incrementó notoriamente, al Igual que sus magnitudes. Esto consideramos es un Indicio de que la condición de flujo convectivo en la intercara metal-molde se aproxima más a la nralkfad.
- Del hecho que este modelo acoto superiormente tanto lns magnitudes como la pendiente de los resultados experimentales con los valores máximos de las variables que no estén bien definidas, podemos Inferir que entonces estas variables no son constantes. Estas variables serian In velocidad y el coeficiente de transferencia de calor por convección h principalmente.
- Al ser v y h variables a lo largo del canal en el ensayo de Duidez. entonces la suposición del flujo de calor constante por unidad de longitud queda invalidada.
- $\bullet$ El modelo sigue siendo muy sensible a los cambios en velocidad.

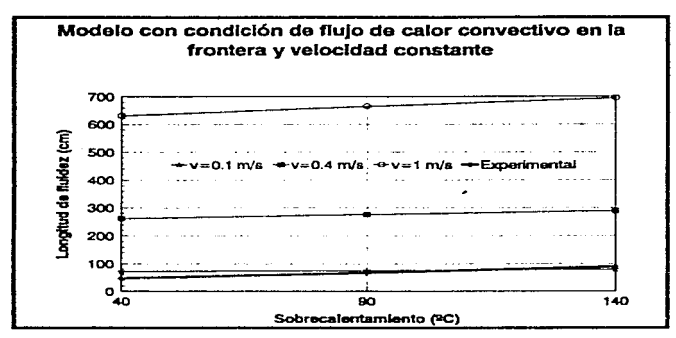

Figura 7. Se comparan los resultados del modelo con frontera de flujo de calor convectivo y velocidad constante, para eluminio puro.

Una vez descartada la suposición del flujo de calor constante por unidad de longitud, queda a su vez invalidada la suposición de velocidad constante. Para tratar de determinar un poco mejor la influencia de la velocidad, a la vez que discemir la influencia de otras variables no incluidas, se desarrolló el modelo presentado en la siguiente sección.

## 2.4 MODELO CON CONDICIÓN DE FLUJO DE CALOR CONVECTIVO EN LA FRONTERA V VELOCIDAD VARIABLE.

Este modelo parte dol modolo tratado en la sección Inmediata anterior. Para ello. resuelve la mlstna ecuación diferencial con las mismas condiciones a la frontera:

$$
\frac{\partial^2 T}{\partial x^2} = \frac{1}{\alpha} \frac{\partial T}{\partial x}
$$
  
T(x,0) = T

$$
\frac{\partial T(0,t)}{\partial x} = -\frac{h i}{K}(T(0,t) - T_a)
$$

Sin embarvo, ahora se inlroduce un cambio en la velocidad, que hasta entonces se habla tomado como constante, y como consecuencia de esto el tiempo de permanencia estática del volumen de control era igual a lo largo del reconido del canal de Huktez, respetando las suposiciones del modelo de Flemlngs.

Como se recordará de la selección y tipificación del sistema, se trataban dos fenómenos principales en el estudio de la fluidez: Transpor.e de calor y Flujo de nuldos. En el fenómeno de flujo de fiuidos lan sólo se inclula el concepto de velocidad de avance del metal a lo largo del canal, asignándoselo valores que eran como máximo el de cafda libre del metal a través de la bajada (cabeza metalostática). Ahora sin embargo, se realizará un análisis del flujo del metal a lo largo del canal.

El metal nuyendo a lo largo del canal de nuldez lleva una velocidad que puede ser ca1culada en todo momento por medio de la ecuación:

 $v = CD\sqrt{2gh}$ 

Donde CD es llamado factor de descarga, e Indica la pérdida de velocidad por la fricción a lo largo del conducto y por cambios en la dirección de flujo. Este factor varia entre O y 1, y se deduce a partir de la ecuación de Bernoulli:

$$
\frac{v^2}{2\beta} + gh + E_f = 0
$$

B asume et valor de 0.5 en régimen laminar y 1 en turbulento. Er representa las pérdidas por fricción y puede sustituirse por:

$$
E_{f} = 4\left(\frac{Lf}{D}\right)f\left(\frac{v^{2}}{2}\right)
$$
\n
$$
\frac{v^{2}}{2}\left[\frac{1}{\beta} + 4\left(\frac{Lf}{D}\right)f\right] + gh = 0
$$
\n
$$
v = \frac{\sqrt{2gh}}{\sqrt{\frac{1}{\beta} + \frac{4lf}{D}}}
$$
\n
$$
\therefore CD = \frac{1}{\sqrt{\frac{1}{\beta} + \frac{4lf}{D}}}
$$

D.- Diámetro promedio del tubo (8.35 mm).

f.- Factor de fricción.

Lf.- Longitud de fluidez.

Para evaluar el factor de fricción se determinó en qué régimen de flujo se desarrolla la prueba. Para ello se calculó el número de Reynolds en los valores límite estimados de la velocidad:

Tabla IV. Valores límite del número adimensional de Reynolds para el metal líquido durante la prueba

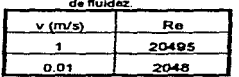

Debido a que podemos considerar que el número de Reynolds se mantiene por antba de 2100. entonces la mayor parte de la prueba se desarrolla en el régimen turbulento. por lo tanto para calcular el factor de fricción se usará la expresión:

$$
\frac{1}{\sqrt{f}} = 4.06 \log \left( \text{Re} \sqrt{f} \right) - 0.41
$$

El factor de fricción anterior sin embargo se aplica solamente a tubos rectos, pero, si el tubo no os recto se Introduce una corrección en f si se cumple lo siguiente:

$$
\text{Re}\sqrt{\frac{D}{Dc}} \ge 10
$$

D.- OiAmetro del canal De..- Diámetro de curvatura del canal no redo.

Lo anterior se cumple para el intervalo de velocidades en los diámetros de curvatura de la espirat del ensayo de fluidez. Por lo tanto se decidió incluir la siguiente corrección:

$$
fc = f \left[ \text{Re} \left( \frac{D}{Dc} \right)^2 \right]^{6}
$$

Donde fc es el factor de fricción corregido por la curvatura de ta espiral.

El factor corregido fe es un valor puntual, que depende de la posición sobre la espiral. que al no tener radio de curvatura constante Implica el cAlculo de este factor para cada posición del volumen de control a lo largo de su recorrido por dicha espiral. Para ello, se hace necesaria la obtención de una expresión que relacione la longitud recorrida con el radio de curvatura que posca la espiral en ese punto. Esta relación se encontró por medio del siguiente análisis:

La espiral de fluidez se puede definir por medio de una ecuación en coordenadas polares que corresponde a una espiral de Pascal:

 $r = a\theta$  $Dc=2a\theta$ 

<sup>&</sup>lt;sup>1</sup>Bennet, C.O., Myers. J.E., Momentum, Heat and Mass Transfer. Mc Graw-Hill, 2a. ed. 1975

 $\ddot{\phantom{a}}$ 

ŧ

r.- Radio de curvatura de ta espiral.

a.- Constante dimensional particular de la espino!.

0.- Ángulo recorrido en radianes.

Oc.- Diámetro de la espiral.

De acuerno a la geometría y dimensiones particulares de ta placa patrón para el ensayo, la constante dimensional "a" vale:

$$
a=\frac{2.311}{2\pi}(cm/s)
$$

Para relacionar O con la longilud de fluidez Lf, debemos realizar una lntegral de Hnaa. El primer paso es crear una relación en coordenadas rectangulares:

$$
x = a \theta \cos(\theta)
$$
  

$$
y = a \theta \sin(\theta)
$$

Las derivadas respecto al ángulo 0 son:

$$
\frac{dx}{d\theta} = a\cos(\theta) - a\theta \sin(\theta)
$$

$$
\frac{dy}{d\theta} = a \cdot \text{sen}(\theta) + a\theta \cos(\theta)
$$

Por lo tanto:

×

$$
Lf = \int_0^a \sqrt{\left(\frac{dx}{d\theta}\right)^2 + \left(\frac{dy}{d\theta}\right)^2} d\theta = \int_0^a \sqrt{a^2(\cos(\theta) - \theta \cos(\theta))^2 + a^2(\sin(\theta) + \theta \cos(\theta))^2} d\theta =
$$
  
\n
$$
Lf = \int_0^a a \sqrt{(1 + \theta^2)(\cos^2(\theta) + \sin^2(\theta))} d\theta = a \int_0^a \sqrt{1 + \theta^2} d\theta =
$$
  
\n
$$
Lf = \frac{2.311}{2\pi} \left[ \frac{\theta}{2} \sqrt{1 + \theta^2} + \frac{1}{2} \ln(\sqrt{1 + \theta^2} + \theta) \right]
$$

De la relación anterior es posible determinar el ángulo recorrido en radianes para cada posición del volumen de control resolviendo numéricamente la ecuación, y una vez determinado el ángulo sustituir su valor en la ecuación que define la espiral y así determinar el diámetro de curvatura de la espiral en ese punto, para de esta forma corregir por curvatura el factor de fricción de tubos rectos.

Una vez determinado el factor de fricción final, es posible usarlo en la ecuación para calcular la velocidad y así obtenerla para cada posición del volumen de control. definiéndose de esta forma el intervalo de tiempo que el volumen de control permanece estático para cada posición, durante el cual se le aplica el balance térmico con los resultados de la ecuación presentada en el modelo de la sección inmediata anterior.

El cálculo del balance térmico y de la velocidad se efectuó por medio de un programa escrito en Turbo C, cuvos resultados se muestran en la Tabla V y en la figura 8.

Tabla V. Resultados del modelo con condición de frontera de flujo de cator convectivo y velocidad variable. Se usaron vanos valores del coeficiente de transferencia de calor por convección para realizar un barrido dentro de sus límites de variación. Resultados para aluminio puro.

| AT (C) | Lf experimental | $L1$ (cm.)         | $Lf$ (cm.) | $Lf$ (cm.)                          |
|--------|-----------------|--------------------|------------|-------------------------------------|
|        | (cm.)           | $h = 1000$ W/m2 °C |            | ih = 1500 W/m2 ℃ ih = 2000 W/m2 ℃ i |
| 40     | 47.12           | 66                 | 52         | 39                                  |
| 90     | 67.50           |                    | 56         |                                     |
| 140    | 89.43           | 76                 | 60         | 45                                  |

De los resultados obtenidos se puede destacar lo siguiente:

- + La pendiente de los valores obtenidos no sólo es afectada por la velocidad, sino además también por la velocidad de extracción de calor, sin embargo, no tanto como para llegar a acotar el valor de pendiente de los valores experimentales.
- Debido a que variaciones muy grandes en los valores de h estimados no acotan a la pendiente de los valores experimentales, se puede pensar que la velocidad no está bien determinada, dado que en el modelo inmediato anterior se observó la gran influencia que tenía en este aspecto.
- Por otro lado, debido también a que la pendiente no es acotada, a pesar de haber hecho un análisis más profundo de la velocidad que pudo haberse aproximado a los valores reales, se puede inferir que aún hay otros factores que no han sido incluidos y que afectan independientemente de los va considerados.

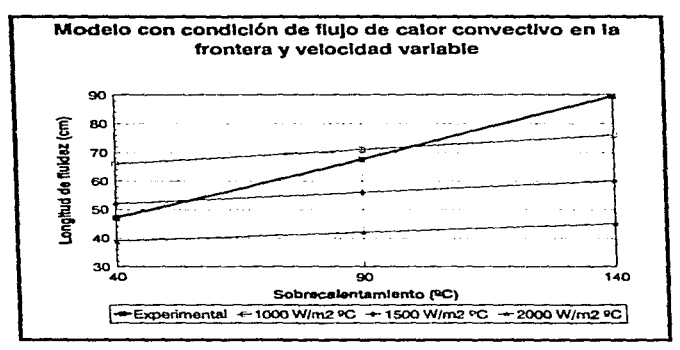

Flgure 8. Comparación de los valores obtenidos por el modelo contra los experimentales para aluminio puro

- De entre las posibles variables no incluídas que pueden ser importantes, se piensa en dos principalmente: Influencia de la solidificación y velocidad variable no bien determinada.
- Se considera a la solldificación como un fenómeno Importante que no se ha incluido debido a que ésta afecta la velocidad de transferencia de calor hacia el molde, como consecuencia de la fonnación de una costra s61Kla con diferentes propiedades ténnicas. además que altera el flujo de fluidos. sin contar que proporciona un criterio de poro del flu}o más realista. como 10 es el clorrc del frente de solldifü;aci6n en alguna sección del canal.

Para decidir sobre lo anterior, se desarrollaron otros modelos, que aunque en esencia siguen las líneas más generales de los ya tratados, sin embargo difieren substancialmente en el tratamiento del problema. Esto es to que se desarrolla en el sfguiente capitulo.

# CAPÍTULO 3 MODELO FINAL

En este capitulo se desarrolla el tratamiento del modelado de la fluidez por medio de la selección de un nuevo sistema, que permite la implementación de técnicas que pueden aproximarse mejor a la realidad. Se le da el nombre de modelo final debido a que fue el que mejor reprodujo los resultados experimentales, de ahl que se le considere como el m6s acertado de los estudiados.

### 3.1 SELECCIÓN Y TIPIFICACIÓN DEL SISTEMA.

Para el desarrollo del siguiente modelo se seleccJonó el siguiente sistema, mostrado en la rigura 9, que como se ve. corresponde al tratamiento en dos dimensiones de una sección del canal de fluidez.

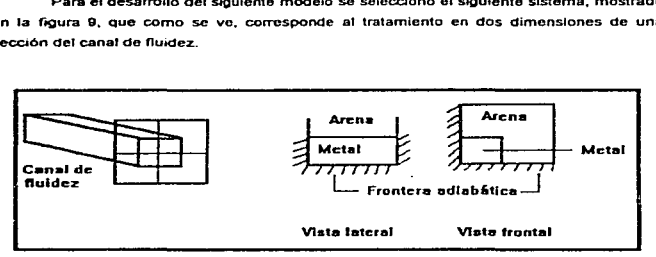

Figura 9, Selección del nuevo sistema, como una partictón de una sección del canal de fluidaz

Las condiciones Iniciales y a la frontera para el sistema global se muestran en la figura 10.

 $\epsilon$  $\mathbf{r}$ 

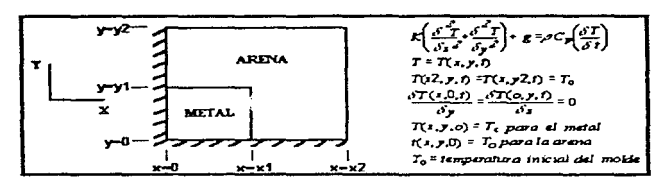

Figura 10. Condiciones iniciales y a la frontera para el sistema global, así como las dimensiones que lo definen en el sistema coordenado seleccionado.

El sistema es caracterizado por las dimensiones x1, x2, y1 y y2, y la partición del mismo nos proporciona volúmenes de control denominados nodos, de longitud o profundidad unitaria, que en este caso se tornó de 1 cm., siguiendo las dimensiones del volumen de control de los modelos anteriores. Las dimensiones Ax y Ay corresponden a la longitud de las particiones hechas para definir los nodos (figura 11).

De acuerdo al sistema seleccionado y a la partición hecha del mismo para simplificar los cálculos, se distinguen los siguientes nodos particulares o nodos únicos y familias de nodos (figura 11 y Tabla VI):

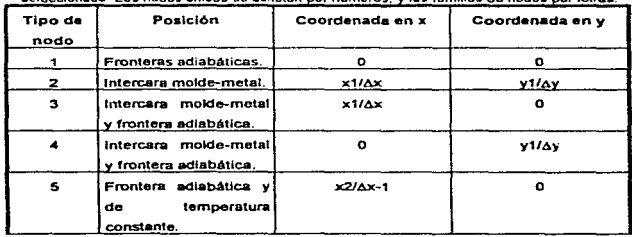

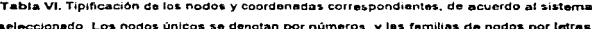

CAPÍTULO 3. MODELO FRAL

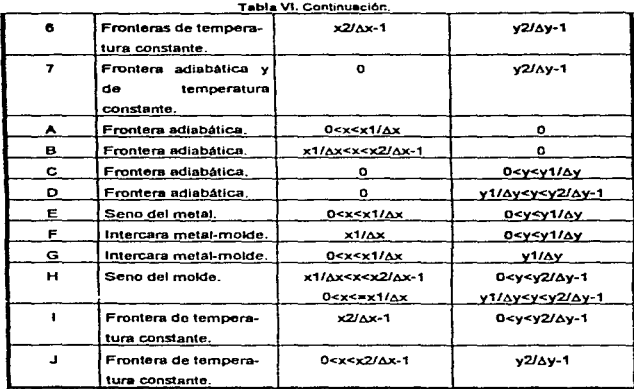

Para resolver el problema utilizando este sistema se siguieron los mismos pasos generales que se desarrollaron para los modelos del capítulo 2, es decir, un balance térmico para contabilizar la transferencia de calor y un análisis de flujo de fluidos para determinar la veJocidacl de avance del metal en el canal y as( obtener el tiempo de pennanencla estética del volumen de control, durante el cual se efectúa el balance.
|    |                      |    |   |    | ÷              |   |   |              |                          |
|----|----------------------|----|---|----|----------------|---|---|--------------|--------------------------|
|    | $\mathbf{r}$         |    | 1 |    |                |   |   | 6            | Fronteras de             |
|    | D                    | н  | н | н  | Ħ              | Ħ | н | ٠            | temperatura<br>constante |
|    | o                    | H  | н | н  | н              | н | н | ٠            |                          |
|    | $\overline{\bullet}$ | G  | G | G  | $\overline{z}$ | н | H | t            |                          |
|    | c                    | E  | Е | E. | !₽             | н | Ħ | ٠            |                          |
|    | c                    | E  | Е | £  | iΡ             | H | H | $\mathbf{f}$ |                          |
| Δy | Ċ                    | E  | E | Е  | F              | н | н | £            |                          |
|    | Ŧ                    | Ā  | т | A  | 73             | B | ø | 5            |                          |
|    |                      | Δ× |   |    |                |   |   |              |                          |

Figura 11. Tipificación del sistema. Sa muestran los nodos únicos denotados por números y las familias de nodos denotas por letras.

Para el caso del balance térmico, se realizó un micro balance, resolviendo la ecuación de transferencia de calor en dos dimensiones en estado inestable para cada nodo:

$$
K\left(\frac{\partial^2 T}{\partial x^2} + \frac{\partial^2 T}{\partial y^2}\right) + g = \rho C \rho \left(\frac{\partial T}{\partial t}\right)
$$
\n(3.1.1)

Para ello, se asumen las siguientes simplificaciones:

- 1. Flujo de calor determinado principalmente por conducción. SI es necesario, se puede modificar el valor de K para simular convección en el metal.
- 2. Contacto térmico perfecto entre el metal y el molde.
- 3. Las propiedades termo flslcas de un nodo son un promedio do las propiedades de sus constituyentes en un momento dado (metal sólido, líquido, material de moideo).
- 4. El t6rrnino g de generación de calor es diferente de cero solamente en los nodos donde existe metal durante el proceso de sclidificación. Antes de que inicie la solidificación y después de ocurrida ésta, el término g vale cero en todo el sistema.

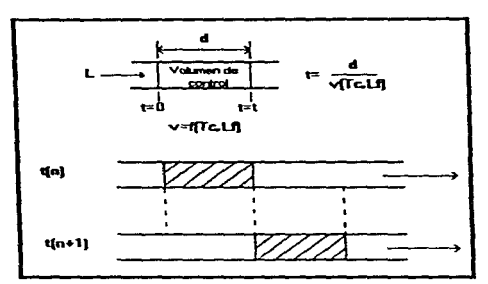

Figura 12. Tratamiento de la velocidad de flujo del metal. Se asume que el volumen de control permanece estático un intervalo de tiempo, definido por su velocidad instantánea en esa punto,

Para el caso de la determinación de la velocidad, y por lo tanto del tiempo de permanencia estática del volumen de control durante el cual transfiere calor (figura 12), se siguió un planteamiento fenomenológico, es decir, se evaluó la velocidad de avance del metal por medio de correlaciones de datos experimentales, debido a que, desde los modelos desarrollados en el capítulo anterior, se notó la gran influencia que ésta tiene en la fluidez, de ahí que se decidiera determinaria lo más preciso que fuera posible y sin dejar lugar a dudas sobre su magnitud real. Este análisis es mostrado en detalle en el capítulo sobre desarrollo experimental. Sin embargo, aquí mostramos la ecuación de correlación usada para determinar la velocidad instantánea de avance de la punta de flujo para aluminio puro, que fue obtenida con la experimentación realizada.

$$
v = [-1.09067 + 0.002487c][L - 2.6 + 0.0047c]^{(-1.20130 + 0.00117c]}
$$

## 3.2 RESOLUCIÓN DEL PROBLEMA POR EL MÉTODO DE ECUACIONES NODALES EXPÚCITAS.

the company of the company

como un primer mélodo para la Implementación del modelo, se optó por realizar la resolución del balance térmico discretizando la ecuación 3.1.1. en el tiempo y en el espacio. La dls.crntización en ef espacio correspondo a la división o partición del sistema global en nodos, y en el tiempo corresponde a los incrementos en los cuales se supone transcurre el tiempo.

Se escogió en principio el método de ecuaciones nodales explícitas debido a que la obtención de las ecuaciones que representan la discretización de la ecuación 3.1.1 y por ende al sistema, son relativamente fácilos de obtener y de resolver en leoría.

La discretización de la ecuación 3.1.1, corresponde a la aproximación de la función matomática quo representa dicha ecuación, por medio de pequeños "segmentos" rectos en cada dimenstón Involucrada, os decir. si en el espacio ra ecuación representa una serio de curvas, la discretización espacial las aproximará como segmentos cedas que siguen dieha curvatura. Esto también es llamado linealización. De lo anterior podemos inferir que cuanto más fina sea la discretización empleada, más se acercará la aproximación a los valores reales.

Existen diversas técnicas ma1em4ticas para lograr la discretización de una ecuación, y el uso de una u otra dependerá del tratamiento que se le hará a las ecuaciones oblenidas. La que se usó en este caso es Uamada Diferencia dividida finita hacia adelante. la que proporciona ecuaciones lineales que pueden resolverse de forma explicita, es decir. cada incógnita está despejada e Involucra en su cálculo valores ya conocidos previamente.

A continuación se muestran las ecuaelones nodales para los nodos ünlcos y 1as familias de nOdos. de acuerdo a la discretización mostrada en la figura 11.

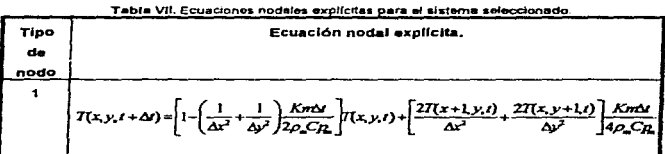

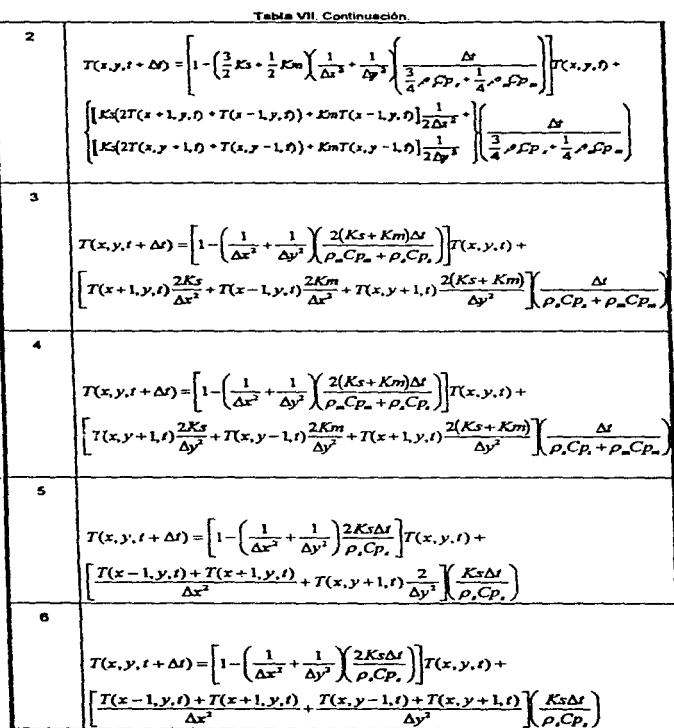

ł

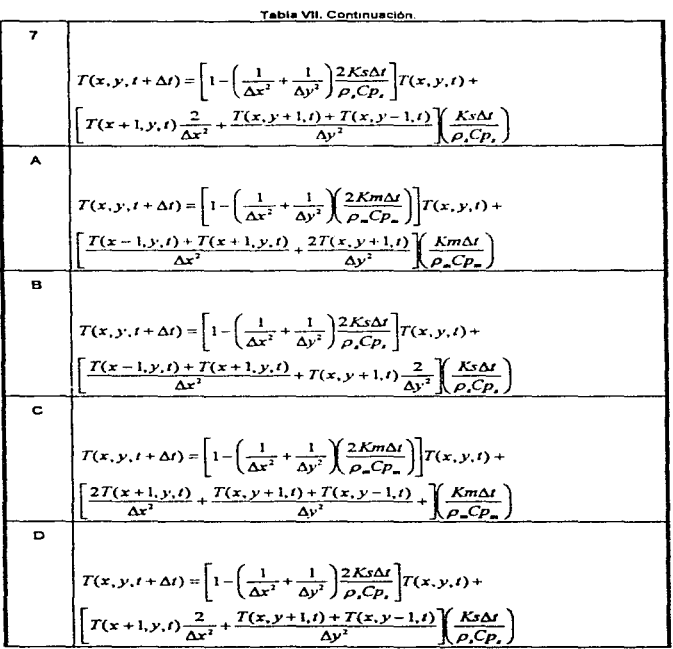

CAPÍTULO 3. MODELO FINAL.

ł.

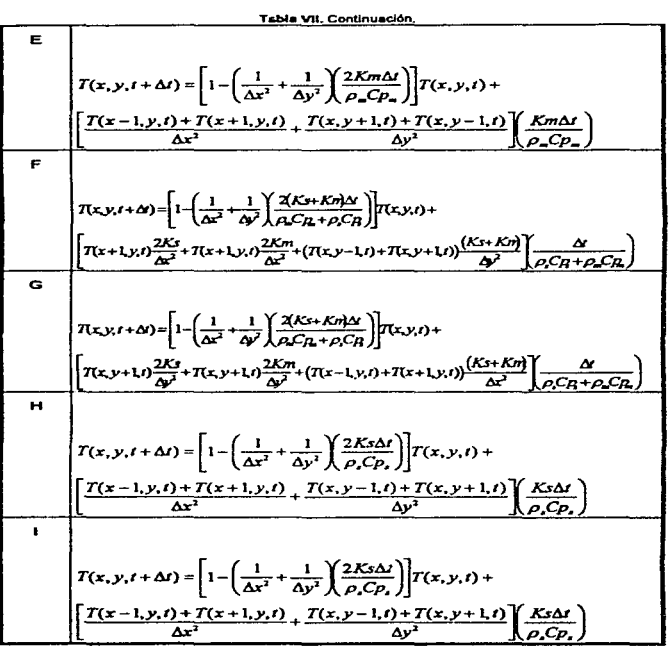

 $35$ 

T(x..y. t): Temperatura en función de estas variables. [ºC] Ax. Ay: Dimensiones de los nodos. [m] t. At: Tiempo e incremento de tiempo respectivamente. [s] Km. Conductividad térmica del metal. [W/m °C] *Ks*: Conductividad térmica de la arena del molde. [W/m °C] Cp.: Capacidad calorifica del metal. [J/Kg ºCl  $Cp$ : Capacidad calorífica de la arena del molde. [J/Kg °C]  $\rho$ .: Densidad del metal. [Kg/m<sup>3</sup>]  $\rho$ .: Densidad de la arena del molde.  $[Kg/m^3]$ 

Para que la resolución do las ecuaciones sea convergente y estable. es decir. se aproxime a los valores de la realidad sin dar grandes sattos, o sin arrojar valores negativos, es necesario que el intervalo de tiempo Al sea menor a un cierto valar, condición que es llamada criterio de estabilidad, que se dolermina por el valor menor de las sigulentes desigualdades:

| Tipo de nodo.  | Condición a cumplir por At                                                                                                    |
|----------------|----------------------------------------------------------------------------------------------------|
|                |                                                                                                    |
|                | $\Delta t < \frac{2\rho_{\infty}C p_{\infty}}{Km\left(\frac{1}{\Delta x^2}\frac{1}{\Delta y^2}\right)}$                                                                                                    |
| $\overline{ }$ |                                                                                                    |
|                | $\Delta t < \frac{\left(\displaystyle\frac{3}{4}\rho_{s}C p_{r} + \displaystyle\frac{1}{4}\rho_{\infty}C p_{\infty}\right)}{2\left(\displaystyle\frac{3Ks+Km}{2}\right)\left(\displaystyle\frac{1}{\Delta x^{2}} + \displaystyle\frac{1}{\Delta y^{3}}\right)}$ |
| $\mathbf{a}$   |                                                                                                    |
|                | $\Delta t < \frac{\rho_{\in}Cp_{n} + \rho_{s}Cp_{s}}{2(Ks + Km)\left(\frac{1}{\Delta x^{2}} + \frac{1}{\Delta y^{2}}\right)}$                                                                                                    |

Tabla VIII. Criterios de establidad para las ecuaciones de la Tabla VII

 $\bar{\rm t}$ 

 $\frac{1}{2}$ ś,

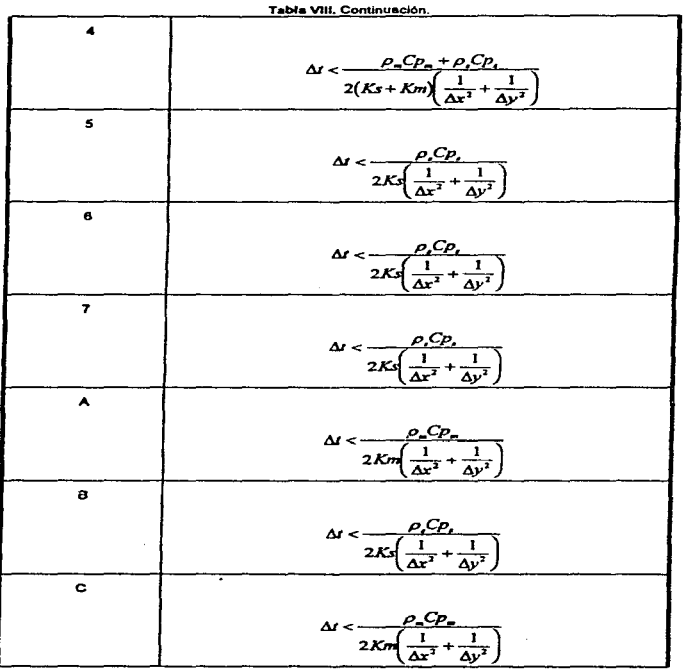

 $37$ 

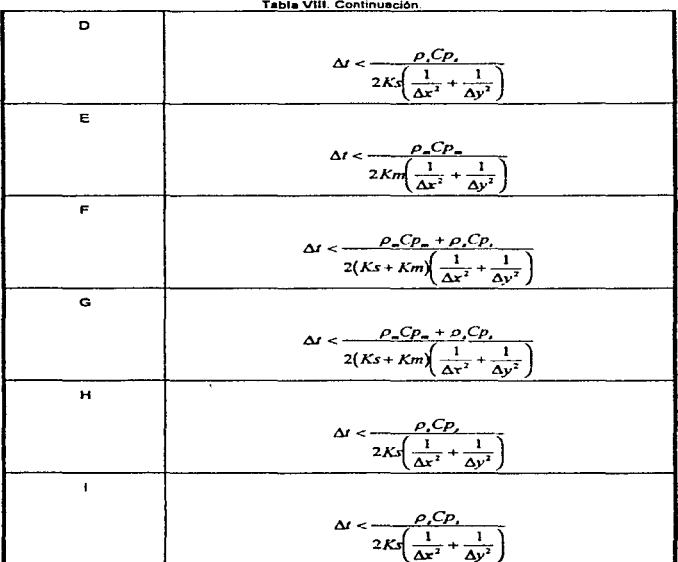

El programa de cálculo se ejecutó en una computadora de arquitectura 486, a 66 MHz de velocidad, y aún así el tiempo empleado en realizar la simulación tomó alrededor de 8 horas. Debido a esto, y a pesar de que el método proporciona una técnica buena y sencilla en su implementación, ésta no resulta práctica debido al gran tiempo de cálculo empleado.

A causa del gran tiempo empleado en la slmulación, se optó por implementar la solución del sistema por un método de obtención de ecuaciones nodales que permitiera un tratamiento más rápido de los cálculos, sin perder precisión. En consecuencia, el método seleccionado fue el llamado Ecuaciones nodales implícitas de dirección alternante (ADJ, por sus siglas en Inglés). con el que se trató el problema finalmente, y que es mostrado en la siguiente sección.

'"'

ķ

#### $3.3.$ RESOLUCIÓN DEL PROBLEMA POR EL MÉTODO "ALTERNANTING DIRECTION IMPLICIT" (DIFERENCIAS FINITAS IMPLÍCITAS CON DIRECCIÓN ALTERNANTELO ADI CON VELOCIDAD VARIABLE.

En la sección anterior se resolvió la resolución del sistema por medio de la discretización de la ecuación de transferencia de calor en dos dimensiones en estado inastable, haciendo uso de las diferencias divididas finitas hacia adelante. Sin embargo, el tiempo de cálculo fue tan largo que ese método resulta impráctico para emplearse: la simulación de un ensavo de fluidez tomaría mucho más tiempo que la realización de varios ensayos en el laboratorio. Por lo anterior, se seleccionó un nuevo método de discretizar dicha ecuación, de forma tal que los sistemas de ecuaciones obtenidas se pudieran resolver por medio de un método numérico más rápido, sin perder precisión en los resultados. El método de Ecuaciones Nodales Implicitas con Dirección Alternante o ADI (por sus siglas en inglés), fue seleccionado debido a que su algoritmo es sencillo y reduce drásticamente los tiempos de cálculo; es un método que conviene mucho para los programas de simulación.

Para implementar el método, se supone que durante la historia térmica de enfriamiento el metal pasa por tres etapas: (1) enfriamiento sensible (enfriamiento de la fase líquida hasta el inicio de la solidificación). (2) solidificación y (3) enfriamiento del sólido. Desde el punto de vista del análisis del fenómeno de solidificación que es el momento en el cual deja de fluir el metal líquido, solo se consideran las dos primeras etapas:

1. Enfriamiento sensible, para describir esta elapa se aplica la siguiente ecuación:

$$
K\left(\frac{\delta^2 T}{\delta x^2} + \frac{\delta^2 T}{\delta y^2}\right) = \rho C_s \left(\frac{\delta T}{\delta t}\right) \qquad (3.3.1)
$$

Para resolver la ecuación, se discretiza dentro del dominio del sistema seleccionado por medio de diferencias finitas implícitas alternantes, técnica que genera ecuaciones que definen matrices tridiagonales que son resultas para calcular la evolución de calor durante esta primera etapa.

2. Solidificación. en esta etapa el metal libera calor debido al cambio de fases durante la transformación líquido a sólido. Se asume que la temperatura no cambia y se aplica la siguiente ecuación para deseribir esta etapa:

$$
\mathbf{z} + K \bigg( \frac{\delta^2 T}{\delta \mathbf{r}^2} + \frac{\delta^2 T}{\delta \mathbf{y}^2} \bigg) = \rho C_p \bigg( \frac{\delta T}{\delta t} \bigg) \qquad (2)
$$

Para contabilizar el término g · se usa el método de tBCuperación de temperatura. Este método se basa en el concepto de sustituir el calor latente de solidificación por un calor •equlvaJente• en términos de calor sensible, Uamado calor senslble equivalente, que en realidad es una diferencial de temperatura.

$$
\Delta T^* = \frac{\Delta H_F}{C_P}
$$

Siendo *Cp* • *f..Cp, +f,.Cp,*   $\Delta H_F$ .- Entalpla de fusión del metal. f. .- tracción sólida de metal.  $f$ , .- fracción fiquida de metal. Cp. .- Capacidad calorifica del metal sólido.  $Cp$ , .- Capacidad calorifica del metal líquido.

Cuando el elemento de control alcanza la temperatura de fusión, se mantiene constante en su temperatura y el subentrlamiento resultante del cálculo real es sustraído del diferencial de temperatura remanente, hasta que éste último sea nulo: a partir de ese lnstanle se vuetve a pcnnJtJr que la temperatura del elemento de control descienda.

3. Enfriamiento. una vez agotado ef número equivalente de grados de cambio de fase, se apflca nuevamente la ecuación 3.3.1.

Se consideran las siguientes suposiciones simpflflcattvas: contacto térmico perfecto. propiedades térmicas y fisJcas constantes para ef metal líquido. el metal sofido y la arena. las propiedades del volumen de control son un promedio ponderado de las de sus constituyentes ( metal líquido o solido y la arena).•

Para el caso bidimensional, el método de diferencias finitas implicitas con dirección altemante calcula en dos etapas un nuevo perfii de temperaturas después de un paso de duración  $\Delta t$ .

~-También se le llama barrido en la dimcción x. Se asume que las temperaturas resultantes del análisis de calor en la dirección X son *implicitas*, mientras que las que resultan del flujo de calor en la dirección Y son explicitas. Esto produce para cada rengión "i" una matriz tridiagonal de coeficientes que se puede resolver mediante el algoritmo de Thomas, obteniendo así un perfil preliminar de temperaturas (T"). El paso empleado para los cálculos sería de  $\Delta$ 1/2.

Za. etapa.- También llamado barrido en la dirección y. Se asumen temperaturas explícitas en la dirección X e únplícitas en la dirección Y, para producir en cada columna "i" un sistema de ecuaciones de matriz tridiagonal. Se resuelve con un paso  $\Delta v$ 2, y se obtiene el perfil de temperaturas T finales (ver Figura 13).

Después de cada etapa se obtienen tantas ecuaciones matriciales corno número de nodos haya en la dirección del sistema donde las temperaturas se asumen conocidas (ver Figura 13). Esto arroja ecuaciones matriciales de la forma:

 $\begin{bmatrix} a_{1,1} & a_{1,2} & 0 \\ a_{21} & a_{22} & a_{23} \\ \vdots & \vdots & \vdots \end{bmatrix}$ **a**,, *a*<sub>1</sub>, *a*<sub>1</sub>, *a*<sub>2</sub> **b**<br> *a*<sub>1</sub>, *a*<sub>1</sub>, *a*<sub>2</sub> **b**<br> **b**  $T(2, y, t + \Delta t/2)$   $C_1$ <br> **c**, o **a**<sub>*n*-1,*n*</sub><sub>2</sub> *a*<sub>*n*-1,*n*<sub>1</sub> **a**<sub>*n*-1,*n*</sub><sub>2</sub> **b**  $T(n-1, y, t + \Delta t/2)$   $C_{n-1}$ <br> **b**  $T(n-1, y, t + \Delta t/2)$   $C_{n-1}$ <br> **c**,  $$ 

La matriz obtenida es tridiagonal, donde la diagonal principal indica los coeficientes de las temperaturas desconocidas de cada nodo donde se efectuó el balance, y las otras dos diagonales representan lo mismo para temperaturas adyacentes que también son desconocidas. En la segunda matriz, cada término indica la temperatura desconocida en el tiempo t+6t/2, y la matriz de constantes contiene los términos que surgen como consecuencia de las temperaturas asumidas conocidas que también son adyacentes a cada nodo.

La resolución de las matrices lridlagonales mediante el atgorttmo de Thomas consiste en eliminar la diagonal inferior, para luego realizar una sustitución hacia atrás.

En el apéndice A se desarrollan las expresiones algebraicas para obtener las matrices de coeficientes de los diferentes casos que presenta nuestro sistema. Debido a la simetria del sistema, solo se requiere determinar todos los casos cuando se realiza uno de los barridos, para utilizar las matrices en el otro barrido permutando los subíndices "i" y "i" de las temperaturas.

El primer programa que se realizó para determinar la longitud de fluidez (sección 2.4) calculaba el tiempo de residencia en cada volumen de control a partir de un perfil de velocidades que consideraba pérdidas por fricción (figura 7). Este perfil no consideraba la temperatura de colada del metal y por lo tanto era único. Sin embargo, se constató a la hora de realizar algunos ensavos experimentales que la velocidad promedio del metal variaba con el cambio de la temperatura de colada, mucho más de lo esperado.

|                                             | Caso 5 | $\mathbf{z}$   |   |   | ı | f                       | 1 |   | 6              |  |  |
|---------------------------------------------|--------|----------------|---|---|---|-------------------------|---|---|----------------|--|--|
|                                             |        | Ð              | Ħ | Ħ | н | н                       | ĸ | H | n              |  |  |
| <b>Barrido</b><br>a lo largo                | Caso 4 | Ð              | н | Ħ | H | н                       | Ħ | н | t              |  |  |
| del eje y                                   | Caso 3 |                | G | G | G | $\overline{\mathbf{z}}$ | н | ĸ | 1              |  |  |
|                                             | Caso 2 | c              | E | E | E | !F                      | н | н | ı              |  |  |
|                                             |        | c              | E | Е | Е | i₽                      | н | н | $\blacksquare$ |  |  |
|                                             |        | c              | Ε | £ | Е | ¦F.                     | н | Ħ | ł              |  |  |
|                                             | Caso 1 | $\blacksquare$ | A | А | Ā | 13                      | B | 8 | 5              |  |  |
|                                             |        |                |   |   |   |                         |   |   |                |  |  |
| Caso 2<br>Caso 3 Caso 4<br>Caso 5<br>Caso 1 |        |                |   |   |   |                         |   |   |                |  |  |
| Barrido a lo largo del eje x                |        |                |   |   |   |                         |   |   |                |  |  |

Figura 13. Tipificación del sistema, mostrando los casos que se presentan en su resolución, esli como las direcciones de los barridos en cada etapa.

Para realizar el análisis de flujo de fluidos para complementar el modelo, se recurrió • detenninar experimentalmente la variable más Importante que fue la velocidad del Oujo metálico en el canal de la espiral de fluidez. Esta velocidad se obtuvo a partir de un arreglo experimental el cual consistió en lo siguiente: se colocaron circuitos eléctricos abiertos formados por dos alambres de cobre muy delgado conectados o una pila y un foco, en diferentes posiciones a lo largo del canal de espiral, de forma tal que al colar el aluminio líquido al molde y pasar a través de los alarnbres se cerraba individualmente cada circuito encendiendo el foco correspondiente. Mientras el metal recoma el canal de flujo se enceodfan secuencialmente los focos de cada circuito. Lo anterior fue filmado con una cámara de video, de tal modo que al observario en cámara lenta se pudo evaluar la velocidad local de flujo entre circuito y circuito, para finalmente globalizarta por medio de correlaciones en una expresión de la forma:

 $v$  (velocidad) = F(distancia reconida, temperatura de colada) = F (L,Tc)

Esta expresión se presenta en el siguiente capítulo, a partir de la cual se obtienen valores de la velocidad de flujo en función del sobl"ecalenlamiento *y* de la longitud recorrida, la cual se ensambla con la parte de análisis de transferencia de calor

El acoplamiento entre el mecanismo de transferencia de calor y el flujo de fluídos se realizó considerando lo siguiente; el flujo metálico lleva una velocidad, determinada por la distancia recorrida *y* la temperatura de colada, lo anter1or define un tiempo de permanencia estática para el sJstema. que se selecciona al Inicio en la punla del flujo. Durante este tiempo de pennanencia estática se realiza el análisis de transferencia de calor en el volumen de control en las condiciones Iniciales *y* a las fronteras definidas. Una vez que se cumple este pequeno lapso de liempo el sistema se desplaza a una nueva posición, las condiciones iniciales se restabfecen en esta nueva posición y se inicia nuevamente ol paso anterior. Una vez que algún punto del sistema ha solidificado, las condiciones iniciales ya no son restablecidas. y se inicia la simulación del frente de avance do solidificación, pero contabfüzando por el tiempo transcunido la distancia que sJguc avanzando el flujo metálico. Para esta etapa, el sistema se localiza en la sección donde solidificó el primer punto y ya no se mueva. dado que el análisis se realiza sobre él. De esta forma el flujo continua hasta que la sección es cerrada totalmente por el frente de solidificación, momento en el cual es definido el Indice de fluidez, lo anterior se esquematiza en las Figuras 14 y 15.

La experimentación y el tratamiento matem4Uco de los resuttados efectuados para detenninar a. famflla de perfiles de velocidades se describen en detalle en el capltufo *4* y en

el apéndice B. La figura A2 muestra algunos perfiles de velocidad para el aluminio puro a diferentes temperaturas de colada. El comportamiento de estas curvas resulta adecuado; los perfiles a temperaturas elevadas se aproximan al comportamiento ideal donde el fluido no posee viscosidad, y conforme la temperatura de colada es menor, la velocidad cae más rápidamente hasta un valor asintótico. Esta corrección en el modelo puede influir mucho en los resultados ya que para temperaturas de colada alta, al avanzar a una velocidad mayor en los primeros nodos, disipa menos calor y fluye más, por lo tanto la diferencia entre las longitudes de fluidez totales debe de incrementarse.

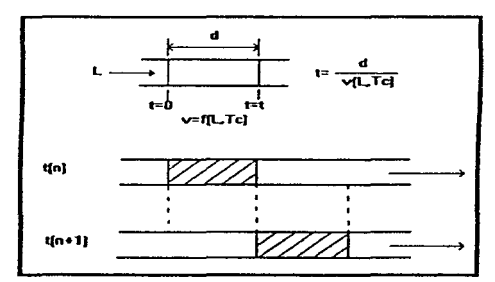

Figura 14. Sistema seleccionado para evaluar la velocidad del flujo metálico.

De esta forma, el modelo implementado consta básicamente de las siguientes secciones:

- 1. Transferencia de calor.- Balance en estado inestable, discretizando la ecuación 3.1.1. Se simula por lo tanto la solidificación y el avance del fronte sólido.
- 2. Flujo de fluidos.- Obtención de expresiones por medios experimentales, que nos permiten determinar el valor instantáneo de la velocidad promedio de la punta de flujo, lo que define el tiempo durante el cual se realiza el balance térmico bajo ciertas condiciones, que cambiarán al avanzar el volumen de control a una nueva posición.

Éste modelo incluye las siguientes variables importantes:

Solidificación.- Permite incluirta, de tal manera que determina de forma más realista las condicionas bajo las cuales se detiene el flujo metálico en et canal de fluJdez.

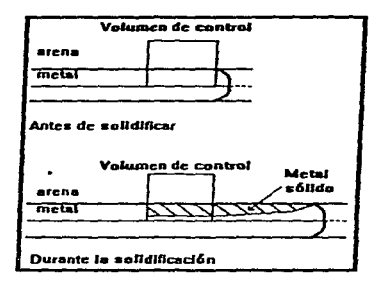

Figura 15. Tratamiento del fiujo metálico antes y durante la solidificación.

- · Velocidad La velocidad es por primera vez evaluada experimentalmente, lo que proporciona una gran segundad sobre su magnitud, y por lo tanto elimina en gran medida la incertidumbre acerca de la influencia de ésta en la fluidez.
- $\bullet$ Propiedades termofisicas.- Las propiedades son consideradas como independientes de la temperatura. Además, debido a la discretización del volumen de control, es posible incluir la variación en sus propiedades, dado que para cada nodo éstas son determinadas por el promedio de las propiedades de cada constituyente en cada momento (metal sólido, metal líquido y arena).
- · Transferencia de calor.- El flujo de calor hacia el molde es prácticamente puntual, y depende de la posición. Se elimina la suposición del fluto constante por unidad de longitud.

El proceso de cálculo se efectuó por medio de un programa escrito en Turbo C, que se incluye en el apéndice D

Las primeras pruebas del programa se realizaron para determinar un  $\Delta t$  máximo para el Cual el perfil de temperaturas final fuera asintótico, es decir, que no variaran considerablemente las temperaturas de un mismo nodo calculadas con ese intervalo y el de un orden de magnitud superior.

# CAPITULO 4. DESARROLLO EXPERIMENTAL

En este capítulo se describe la serie de experimentos efectuados tanto para validar como para complementar ef mOdelo descrito en el capitulo 3.

Aquí tan sólo se muestra el trabajo desarrollado para llevar a cabo esta serie de experimentaciones, así como las condiciones bajo las cuales se efectuaron, quedando para el siguiente capítulo la presentación completa de los resultados obtenidos.

## 4.1 PRUEBAS DE FLUIDEZ.

Se efectuaron pruebas de fluidez en el modelo normalizado descrito desde el capitulo 1, con el fin de determinar las longitudes alcanzadas por el metal antes de solidificar. El material ensayado fue aluminio puro grado comercial (99 % de pureza).

Las condiciones experimentales fueron las siguientes, para ambos materiales:

Material de moldeo.

contract and contracts

- $\bullet$ Arena de Oklahoma, granulometría AFS: 100-120.
- Aglutinantes: bentonila s6dlca 4% peso y benlonlta cálcica 10% peso.
- Humedad del 4% al preparar, pero muy cercana a cero al colar.
- MedicJOn de 1emperatura.
	- \* Se usó un registrador comercial de temperatura llamado Speedomax.
- Horno.
	- \* Se usó un homo de crisol con gas butano.
	- El Cf1sol empleado fue de SIC.

El procedimiento experimental fue el siguiente;

- 1. Material de moldeo mezclado en máquina mezcfadora y moldeado en máquina semiautomática.
- 2. El mokfe preparado se fe dejó secar 2 días.
- 3. Corte de la carga y precalentamiento al igual que el crisol.
- 4. Fundición del material hasta aproximadamente 50 °C por encima de la temperatura de colada.  $\overline{\phantom{a}}$
- 5. Colada de la espiral de fluidez de forma constante para asegurar attura de cabeza metalostática y con el chorro sobre la copa de colada.
- 6. Desmolde y medición manual de la longitud de fluidez. La medición se efectuó con cinta métrica flexible.

El número de pruebas efectuadas y a que temperaturas se muestran en la Tabla (X :

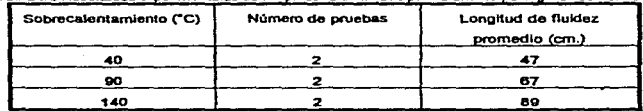

Table IX. Resultados experimentales de las pruebas de fluidez para aluminio puro grado comercial.

Los resultados anteriores se usaron a lo largo de la implementación del modelo como referencia, a la vez que en el siguiente capítulo se emplean para validar a éste mismo.

48 -

 $\cdot$ 

#### 4.2 DETERMINACIÓN DE LA VELOCIDAD DEL METAL EN EL CANAL DE FLUIDEZ.

Durante la implementación del modelo final, descnto en el capitulo 3. se notó la necesidad de obtener evidencia confiable de la velocidad del metal a lo largo de su reconido por el canal de nuidez. de tal manera que se tuviera certeza sobre su magnitud para asf eliminar la inccrlidumbre sobre esta vanable, que no estaba bien deterrmnada y que. por lo analizado en los modelos preliminares, se encontraba poseia una gran inrJuencia on la nuidez\_ Para determinar el perfil de velocidades de ra punla de nujo a lo largo del canal de nuidez se dispuso el arreglo experimental mostrado en las figuras 16. 17 y 18.

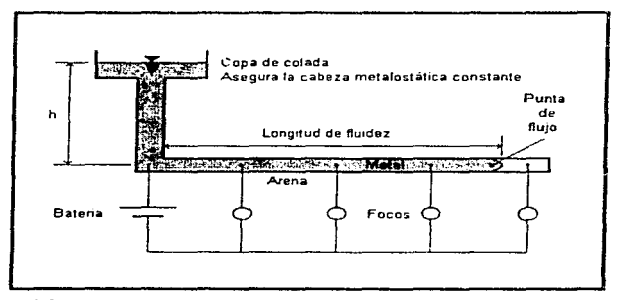

Figura 16. Diagrama esquemático del arreglo experimental empleado para determinar la velocídad de la punta de flujo en el ensayo de fluidez

Al entrar el metal al canal de flujo, cerraba un circuito eléctrico, que encendía los focos co~ectados en paralelo. El encendido de los focos era filmado junto con un ~nómetro en la misma pantalla, y postenorrnonte la imégen de vkjeo era observado cuadro por cuadro, para así definir el intervalo de tiempo entre el encendido de un foco y el siguiente. Esto pennitló encontrar el perfil de velocidades de Ja punta de nujo a lo largo de su recomdo por el canal.

De los datos obtenidos, fue posible en un principio generar gráficas de distancia recorrida contra tiempo, y posteriormente, mediante técnicas matemáticas de ajuste de curvas, se obtuvieron expresiones donde la velocidad está en función de la distancia recorrida y del sobrecalentamiento al cual fue colado el metal. El análisis se detalla en el apéndice B.

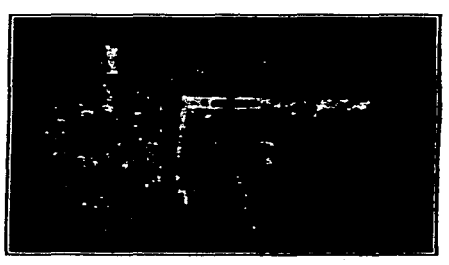

Figura 17. Montaje experimental para la determinación del pertil de velocidades.

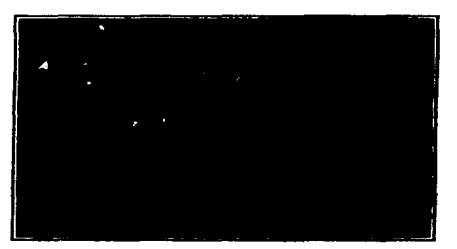

Figura 18. Vista superior de la tapa inferior del molde. Se aprecia el molde para la espiral de fiuidez con las puntas de los alambres para el circuito eléctrico.

# CAP<sup>ITUL</sup>O5 RESULTADOS

En el presente cupítulo se presentan los principales resultados del trabajo realizado. Estos resultados incluyen los obtenidos por medio del modelo generado en la sección 3.3.. así como los experimentales, esto con el fin de comparación. Sin embargo. La comparación. no llegará al punto de emitir algún análisis o juido respecto a esto, puesto que la interpretación de los resultados se dejará para el siguiente capitulo.

## S.1 LONGITUD DE FLUlDEZ PARA ALUMINIO PURO. EXPERIMENTAL Y CALCULADA POR EL MODELO.

El modelo que se desarrolló en el capitulo 3. sección 3.3 .• proporcionó varios resultados. Estos se muestran en la Tabla X y en la flgura 19.

Los resultados aparecen para tres fracciones solidificadas de la sección donde se originó el primer núcleo sólido, y se presentan de esia fonna debido a que se sabe que el fiujo metálico se detiene antes de que el frente sólido se cierre por completo, como consecuencia del aumento en la viscosidad del metal al disminuir su temperatura. Sin embargo, no se tiene información acerca de cuál podrfa ser la fracción sólida on la cual el flujo se detiene, pero se estima que para metales puros es por arriba del 0.9.

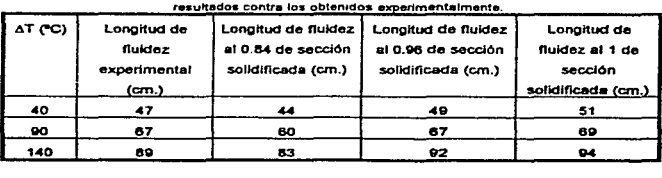

Tabla X. Resultados del modelo final de la sección 3.3, para aluminio puro. Se comparan los

51

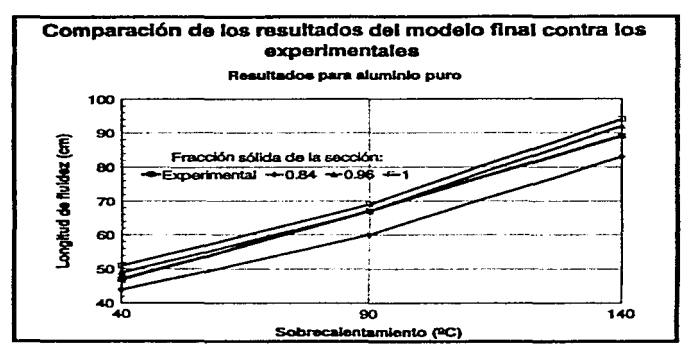

Figura 19. Comparación de los resultados del modelo final contra los experimentales, para atuminio puro. Se nota el ajuste que tienen los valores calculados con los experimentales.

Los resultados anteriores se obtuvieron con los valores indicados en la Tabla XI.

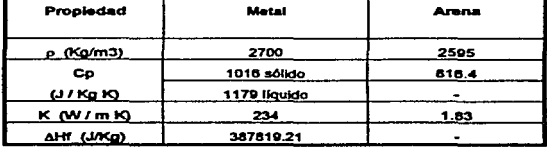

Tabla XI. Valores de las propiedades termo físicas empleadas en los cálculos.

#### 52. LONGITUD DE FLUIDEZ PARA AL FACIÓN ALSI EUTÉCTICA, CALCULADA POR EL MODELO.

En esta sección se presentan los resultados obtenidos con el modelo en el cálculo de la longitud de fluidez para aleación Al-Si eutéctica (Al-12.7%SB, Estos valores son predictivos, dado que no se cuenta con valores experimentales contra los cuales comparados.

Los resultados se obluvieron empleando el mismo modelo, tan sólo cambiaron las propiedades termo físicas para la ateación, toclusive se usaron los mismos perfiles de velocidad en función de la longitud recorrida y del sobrecalentamiento, puesto que se supone que las propiedades de flujo no fueron alteradas en gran medida por la adición del siticio. Estos resultados se muestran en la Tabla XII y figura 20, y a su vez en la Tabla XIII se muestran los valores empleados en los cálculos.

Sin embargo, a pesar de no contar con resultados experimentales, se puedo observar en la gráfica de la figura 20, que los valores calculados siguen un comportamiento tineal, tal como se presentan experimentalmente, a la vez que son mayores en una magnitud del 20 al 30 % con respecto a los valores para el aluminio puro, tendencia que también es observada en la experimentación.

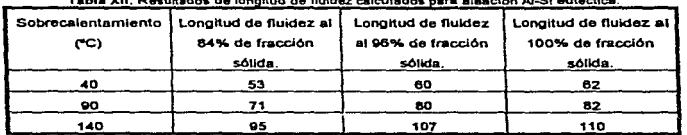

**Takin VII. Baankadaa da taasihad da Bara** adaa kale ataasina ni Bilandhistor

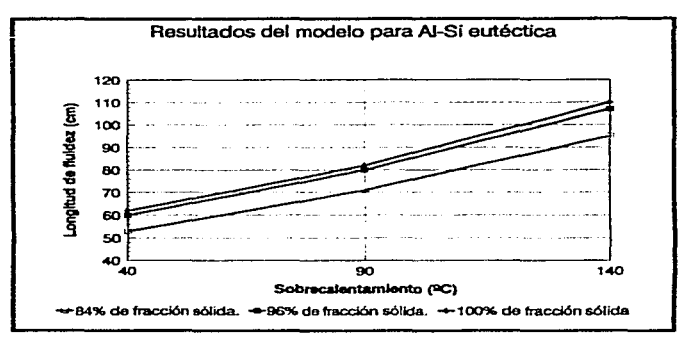

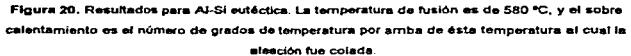

| Propiedad           | Matal        | Arena |  |  |
|---------------------|--------------|-------|--|--|
| p (Kg/m3)           | 2657         | 2595  |  |  |
| Cp                  | 921 sólido   | 818.4 |  |  |
| (1/K <sub>0</sub> ) | 1143 líquido |       |  |  |
| <b>K</b> (W/mK)     | 160          | 1.83  |  |  |
| AHf (J/Kg)          | 389000       |       |  |  |

Notes Adults ... the factorization are a completed to construct and it will be a

## 5.3. LONGITUD DE FLUIDEZ PARA COMPÓSITO SiC-A356.. VALORES EXPERIMENTALES.

En esta sección se presentan resuhados experimentales para compósito SiC-A356, con el fin de que rcsunen comparativos con aquellos caleulados por el modelo, tanto para aluminio puro asl como para la aleación Al-Si eu1éctica.

El modelo presentado en este trabajo ayuda a comprender mejor el ensayo de fluktez, y ofrece una visión más amplia del fenómeno que la que ofrecían los trabajos. anteriores, y debido a ello, Ja comparación de los resultados que proporciona contra los experimentales de los compósitos, permitirá determinar cuáles son las variables y fenómenos de transporte involucrados en la longitud de fluidez de éstos rnatertales. Es decir. conociendo la influencia de cada variable y su interrelación con la fluidez.. será posible decidir cuáles deben variar y en qué fonna para que sea posible calcular la longitud de nuldez de los compósitos.

| Sobrecalentamiento<br>ຕຕ | Longitud de fluidez para<br>aleación A356 (cm.) | Longitud de fluidez para<br>compósito con 10% en<br>volumen de SIC (cm.) |  |  |  |  |
|--------------------------|-------------------------------------------------|--------------------------------------------------------------------------|--|--|--|--|
| 100                      | 63                                              | 53                                                                       |  |  |  |  |
| 150                      | 7А                                              |                                                                          |  |  |  |  |
| 200                      | 88.5                                            | 92                                                                       |  |  |  |  |

Tabla XIV. Resultados experimentales para la longitud de fluidez de compósito con 10% en volumen de partlculas. de SIC

Los resultados para la longitud de nuidez para compósitos están mostrados en la figura 21 y en la Tabla XIV. Se muestran además para la aleación A356 (Al-7%Si) sin partículas de SiC. La temperatura de fusión se considera de 610 °C, y el sobre calentamiento se contabiliza a partir de esta temperatura. Las partlculas de SIC fueron de tamaños de malla 325, que corresponde a tamaños de 45-65 µm.

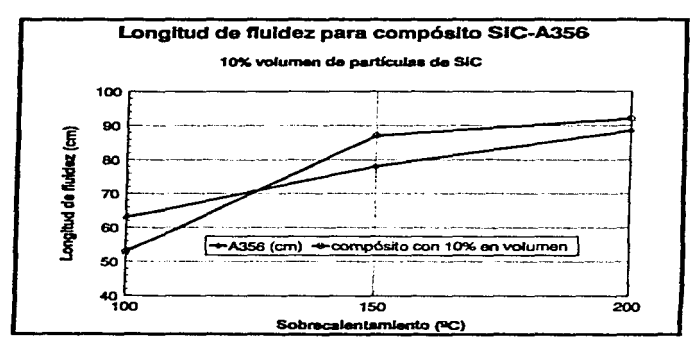

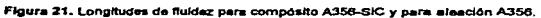

## CAPÍTULO 6. **DISCUSIÓN Y ANÁLISIS**

En el presente capítulo se realizará la discusión y análisis de los resultados obtenidos por el modelo final de la sección 3.3., efectuándose además su comparación contra los resultados experimentales.

Con el fin de desarrollar de una manera adecuada el presente capítulo, se dividirá en tres secciones, que consideramos son importantes en el análisis de los resultados.

La primera sección analiza y discute los resultados en sí mismos, presentando los juicios que sobre exactitud y predicción tiene el modelo. En las dos últimas secciones se desarrollan ideas que van más allá de lo obtenido, es decir, son recomendaciones y apreciaciones para trabajos futuros, pero que a su vez sirven para comprender mejor a éste.

#### 6.4 VALIDEZ DEL MODELO.

Para comenzar con el análisis, veamos los resultados mostrados en la Tabla X y en la figura 19. En esta tabla y figura se muestran los valores de longitud de fluidez calculados por el modelo y los obtenidos experimentalmente. Se observa que los valores experimentales, en la gráfica de longitud de fluidez contra sobre calentamiento, poseen una pendiente de aproximadamente 0.42 cm.PC. Por su parte, los valores calculados poseen pendientes de 0.39, 0.43 y 0.43 para 0.84, 0.96 y 1 de fracción sólida respectivamente. Esto nos muestra que, los valores de pendiente calculados se aproximan muy bien al experimental, y a excepción del valor para 0.84 de fracción sólida, los otros dos están dentro del Intervalo de ±5% de error experimental absoluto.

Por lo que respecta a los valores puntuales, se observa que los valores para la curva generada con 0.96 de fracción sólida como criterio de paro, están dentro del intervalo de ±5% de error experimental absoluto. Lo anterior, junto con los valores de pendiente en la gráfica Lf vs AT, hacen a los resultados que arroja este modelo sumamente confiables, dado que no varían más del error que podría proporcionar la realización de los ensayos de fluidez experimentales.

En el caso de los valores presentados para la aleación Al-Si eutéctica, se presentan como predicciones, dado que no se cuenta con valores experimentales confiables contra los cuales se pudieran comparar. Sin embargo. se debe notar. que tan sólo con el cambio de las propiedades lenno 11slC8\$ para las do la aleación AJ-SI. y conservando tanto los perfUes de velocidad del flujo metálico y patrón de solidificación para aluminio puro, se obtiene la tendencia esperada: la longitud de fluidez aumenta en alrededor del 20 ó 30 % para la aleación eutéctica con respecto al metal puro.

Por su parte, los valores que se incluyen para compósito SiC-A356 (partículas de carburo de silicio SiC. y matriz de aleación Al-7%Si 6 aleación A356), se Incluyen como base comparativa para trabajos posteriores. Es decir, une vez comprendidos los fenómenos Involucrados en la fluídez y la influencia que cada uno tiene en el proceso global, se puede deducir cuáles de estos cambian y en qué magnitud aproximadamente, con el fin de que el compóstto muestre dicho comportamiento ente la flukjez.

### 6.2 PESO DE LAS VARIABLES EN EL MODELO.

Esta sección tiene Importancia en el presente trabajo porque analiza la lnnuencla de cada variable en el modelo, es decir, Indica cuáles parámetros controlan el proceso. Esta información es de mucha utilidad puesto que se puede emplear en otros modelos afines y ayuda a comprender los fenómenos de transporte implicados.

Los principales fenómenos de transporte que controtan el ensayo de fluidez son ta transferencia de calor y el flujo de fluidos, y en un grado comparable el patrón de solidlficadón, aún sin ser fenómeno de transporte.

Se podrfa clasificar las variables del ensayo de acuerdo a lo anterior. sin embargo proponemos la siguiente clasificación:

1.· Vartables detennlnadas por el modelo flstco:

- Altura de la cabeza metalostática
- Sección transversal del canal de flujo.

2.- Variables detenninadas por el metal.

- Composición química del metai, que a su vez define: Propiedades termo-físicas. Patrón de solidificación.
- Temperaturm de colada.

3.- Variables determinadas por el molde.

- Temperatura del molde.
	- Composición de la mezda de arena de moldeo, que a su vez. define:
	- Permeabilkfad
		- Propiedades termo-físicas del molde
		- Propiedades de la intercara metal-aire-molde
		- Rugosidad del canal de Oujo.

Las consideraciones que se hacen para las variables consisten en determinar la Influencia de cada una, asl como presentar et tratamiento que se les dio en el modelo matemático.

#### Variables determinadas por el modelo físico.

El modelo físico empleado para realizar el modelado matemático, posee dimensiones físicas normalizadas, lo que determina que las variables dependientes do él sean fijas. Este es el caso de la cabeza metalostática que define la velocidad máxima de entrada al canal de flujo, que en nuestro caso resultó de 1 m/s. Da la misma forma, queda definida la sección transversal del canal de flujo.

La dependencia de la velocidad instantánea respecto a la temperatura do colada resuttó de suma Importancia y representa uno de los resuhados parciales m4s Importantes de nuestro trabajo. Se puede observar a través de los diferentes modelos que se fueron abordando a lo largo de este estudio que la Implementación de mayor peso fue la corn:spondiente a la familia de perfiles de velocidad dependientes de la temperatura de colada: los modelos empíricos fallaban todos en considerar la velocidad constante o un perfil teórico que representa un caso extremo. Por este motivo, las longitudes de fluidez calculadas con estos modelos casi no variaban con un incremento de la temperatura de colada; en la gráfica Lf vs. To se notaba siempre una pendiente muy pequeña comparada con la curva expertmental.

En el desarrollo experimental se encontró que el perfil de velocidad variaba con la temperatura de colada en mayor grado de lo que se estimaba por el cambio de vtscosidad, do ahí la necesidad de correlacionar el perfil de velocidades con la temperatura de colada.

El último paso para llegar al modelo final fue integrarie un perfil de velocidad en función de la temperatura de colada, esto ajustó los valores.

#### Variables determinadas por el metal

Se consideraron de antemano varias de las propiedades termo-fisicas independientes de la temperatura de colada, porque se pueden tomar valores promedio sin afectar drásticamente el resultado. Para demostrar que no se caía en una aproximación burda. se variaron en el programa los valores de estas propiedades hasta en un 30% del valor promodio reportado. constatando que los resultados de longttud de nuklez no sallan del rango de tolerancia del 10%.

El patrón de SOiidificación fue Incluido en el modelado matem.4Uco a trav6s de un modelo macroscópico, que permitió otorgarle a esta variable su peso justo en el fenómeno. La solidificación requería ser tratada adocuadamente para obtener un criterio de paro adecuado, sin embargo un estudio completo de los fenórnenos de solidificación hubiera resultado muy complejo y dificil de Implementar al P'OQrama. El acercamiento macroscópico nos permitió obtener un criterio de paro realista, sin ser necesario un estudio en detalle de los fenómenos mlcroscópjcos de solidificación. No se pierde rigurosidad al abordar de esta manera la solkUflcaclón, puesto que sólo se requerta simular el avance del frente sólido, donde no interesa la microestructura.

La temperatura de colada es una variable que queda a elección del operador, puesto que en el momento de realizar el ensayo ésta es la única variable controlada.

#### Variables determinadas por el molde

Al joual que en el caso del metal, las propiedades termo-físicas del molde se consideraron constantes. La permeabUklad y la rugosidad del mokle se deflnleron a partir de la mezela de mokfeo empleada en todos los ensayos. La temperatura Inicial def mokfe se consideró en todos los casos la del ambiente, y a pesar de que no so controló se aproximó a 25-C.

La suposición de un contacto térmico perfecto entre la arena y el metal parecería ser poco reallsta. al no considerar la formación de una Intercara metal-aire-arena. Debido a las condiciones de flujo del metal, se podría pensar en un flujo de calor por convección elevado. Sin embargo. la formación de una capa de óxido en la superficie y la formación real de una Intercara metal-aire-arena. reducen considerablemente este nujo de calor. Por lo anterior, la suposición inicial resulta válida.

### &.3 AMPLITUD DE APLICACIÓN DEL MODELO.

El modelo que se generó en este trabajo es de aplicación prácticamente inmediata para metales puros, donde la única modificación que se tendría que realizar seria en la obtención de una nueva familia de curvas que describieran la velocidad de flujo del metal en función de la temperatura de colada y de la posición a lo largo del canal de fluidez.

El propóstto Inicial de este trabajo fue generar un modelo que pennitlera predecir la longitud de fluidez, sin tener que recurrir así a ensayos experimentales, fácilmente modificable para aplicarse al estudio de compósitos de matriz Al-SI con partículas de SIC. El modelo obtenido es muy versátil y se puede implementar en poco tiempo para una gran gama de materiales. Las modificaciones que habña que llevar a cabo para aplicar el modelo a otro material sertan:

1.- Modificar las propiedades tenno-f1sicas del material en las ecuaciones nodales.

z.- Oetennlnar experimentalmenle la velocidad del material a lo largo del canal y generar una nueva famllla de curvas de velocidad dependientes de la temperatura de colada. 3,- Implementar un método que simule la solidificación del material.

El primer punto no deberla de resultar dificil de realizar, ya que son propiedades comúnmente conocidas de antemano. En cuanto el segundo paso, se debe repetir sistemáticamente los mismos pasos que se presentaron en el capitulo 4. Tal vez sea necesario hacer cambios mayores en el programa para simular la solidificación del material; el método que se utilizó sólo es válido para metales puros. Sin embargo, la solidificación de otras aleaciones puede también abordarse desde un punto de vista macroscópico. para simular eil cambio de pendiente en la calda de la temperatura. Estos modelos ya existen y se pueden encontrar en la literatura especializada.

Tomando on cuenta que los cambios que se deben realizar para aplicar el modelo a otro material son relativamente sencillos y que el programa está bastante optimizado para reducir el tiempo de cálculo, podemos creer que hemos generado un programa muy versátil y de amplia aplicación.

## CAPITULO 7 CONCLUSIONES

El presente trabajo conduce a algunas conclusiones Interesantes. cuyas lmpUcaelones pueden ser de apllcadón pnidlca Inmediata en la predicción del Uenado de moldes. Estos resultados se pueden dividir en tres categorías:

#### A. Validez del modelo.

- Se desarrolló un modelo matemático que predice la longitud de fluidez para aluminio ٠ puro y aleación Al-Si eutéctica.
- 2 El modelo se basa en un anàlisis de ecuaciones nodales implícitas de dirección alternante (AOI).
- <sup>~</sup>El \_cambio de rase durante la soUdlflcación es Slmulado por medio de un método macroscópico. llamado método de recuperación de tempera1ura.
- 4 El flujo del metal Uquldo es tratado por medio de correlaciones experimentales de la veloek:lad de ftujo en función de la longitud recorrida pcu el metal y el sobro calentamiento.
- El modelo se resueive a través de un programa escrito en lenguaje Turbo C.
- El comportamiento de los resultados experimentales es aproximado dentro de un Intervalo de ±5% de error absoluto, esto es, en la gráfica de longitud de flukiez contra sobre calentamiento, la pendiente de las curvas calculadas se aproxima a la de los experimentales en el Intervalo de ±5%.
- 7 Los resuttados experimentales son acotados supertonnente por los valores calculados.

#### B. Peso de cada variable en el modelo.

- $\blacktriangleleft$ Las propiedades termo físicas del metal y de la arena (Cp, K y  $\rho$ ) se asumieron constantes, sin que tuviera repercusiones amplias en los resultados.
- .Z La velocidad de avance del metal es una variable que Influye en Qran medida en la longitud de fluidez, y está relacionada con el sobre calentamiento al cual se cuela el metal.
- 3 La condición de contacto ténnlco perfedo en la frontera metal-arena reprodujo fleimente el fenómeno de transferencia de calor por convección.
- 4 El tratamiento de la solidificación a nivel macroscópico definió de manera adecuada el criterio de paro del flujo metálico.

#### $\alpha$ Amplitud de anticación del modeto.

- $\bullet$ La eplicación del modelo es de propósito general: se puede adaptar para simular la fluidez de cualquier material, tan sólo cambiando tas secciones que describen mejor el comportamiento del metat: flujo de flujdos, patrón de solidificación y propiedades termo físicas
- El modelo se puede modificar para simular la solidificación en condiciones dinámicas  $\overline{\mathbf{z}}$ de diversas secciones.

63

## **REFERENCIAS**

- 1 Bennet, C.O., Myers, J.E., "Momentum, Heat and Mass Transfer", Mc Graw Hill, 2a, ed. 1975.
- 2 Brody, H.D., Stoehr, R.A., "Computer Simulation of Heat Flow in Casting", Journal of Metals, September 1980, pp. 20-27.
- 3. Campbell, J., Ollif, I.D. "Static and Dynamic Criterial for Filling of Thin Section Molds", AFS Cast Metals Research Journal, vol. 7. 1971.
- 4 Chang, F.C., Tsal, H.L., "Numerical Study of Fluidity in Evaporative Pattern Process Including Latent Heat Effect", AFS Transactions, 1989-129, pp. 521-528.
- 5 Chen, J.H., Tsai, H.L., "An Efficient and Accurate Numerical Algorithm for Multi-Dimensional Modelling of Casting Solidification, Part I: Control Volume Method", AFS Transactions, 1990-132. pp. 527-536.
- 6 Desai, P.V., Wang, J., Hansen, P., Hansen, S.F., "Heat Transfer and Flow Experiments During Filling and Gating Systems\*, AFS Transactions, 1987-183, pp. 435-442,
- 7 Flemings, M.C., Nilyama, E., Taylor, H.F., "Fluidity of Aluminum Alloys". AFS Transactions, ol. 69.1961.
- 8 Fortin, G., Louchez, P., Samuel, F.H., "Factors Controlling Heat Transfer Coefficient at the Metal-Mold Interface During Solidification of Aluminum Alfoys: An Analytical Study", AFS Transactions, 1992-10, pp. 863-871,
- # Frederik, D., Greif, R., "A Method for the Solution of Heat Transfer with a Change of Phase", Transactions of the ASME, August 1985, vol. 107, pp. 520-526.
- 10 Geiger, G.H., Poirier, D.R., "Transport Phenomena in Metallurgy". Addison Wesley, 1973.
- 11 Ho, K., Pehlke, R.D., "Metal-Mold Interfacial Heat Transfer", Metallurgical Transactions B. 1965, vol 16B, pp. 585-594.
- 12 Holman, J.P. "Transporte de Calor". Ed Limusa.
- 13 Hwang, W.S., Stoehr, R.A., "Fluid Flow Modelling for Computer-Aided Desig of Castings", Journal of Metals, October 1983, pp. 22-29.
- 14 Jones, E.W., Steigelmann, W.H., Wachtell, G.P., "Heat Transfer From Molten Metals to Sand Mold Runners", AFS Transactions, 1963, pp. 817-825.
- 16 Kem, D.Q. "Procesos de Transferencia de Calor". Ed. Continental.
- 16 Krynitsky, "Progress Made in Fluidity Testing Of Molten Metals During the Last Ten Years", AFS Transactions, vol. 61, 1953.
- 17 Loper, Jr., C.R., "Fluidity of Aluminum-Silicon Casting Alloys", AFS Transactions, 1992-147. pp. 533-538.
- 18 Mollard, F.R., "Understanding Aluminum Fluidity: The Key to Advanced Cast Products", AFS Transactions, 1987-33, pp. 647-616.
- 19 Pehlke, R.D., Kirl, M.J., Marrone, R.E., Cook, D.J., "Numerical Solution of Casting Solidifications", AFS Transactions, 1973, pp. 49-55.
- 20 Ragone, D.V., Adams, C.M., Taylor, H.F., "Some Factors Affecting Fluidity of Metals", AFS Transactions, vol. 64, 1956.
- 21 Rohsenow, W.M., Chol, H., "Heat, Mass and Momentum Transfer". Ed Prentice Hall.
- 22 Roshan, H.M., Ramachandran, E.G., Seshadri, M.R., Ramachandran, A., "Analytical Solution to the Heat Transfer in Mold Walls During Solidification of Metats", AFS Cast Metals Research Journal, March 1974, pp. 39-47.
- 23 Shamsandur, N., Sparrow, E.M., "Analysis of Multidimensional Conduction Phase Change Via the Enthalpy Model", Journal of Heat Transfer, August 1975, pp. 333-340.
- 24 Su. K.C., Ohnaka, I., "Computer Simulations of Nodular Cast Iron". The Physical Metallurgy of Cast Iron, Ed. Nort Holland, New York, 1984.
- 25 Surappa, M.K., Rohatgi, P.K., "Fiukilty of Aluminum-Silicon-Alumina Composite", Metallumical Transactions B. 1981, vol 12B. oo. 327-332.
- 26 Venkateswaran, S., Mallya, R.M., Seshadri, M.R., "Effect of Trace Elements on the Fluidity of Eutectic Al-Si Alloy Using the Vacuum Suction Technique", AFS Transactions, 1986-128, pp. 701-708.
- 27 Yarandi, F.M., Rohatgi, P.K., Ray S., "Casting Fluidity of A356-SIC Cast Particulate Composite", AFS Transactions, 1992-153, pp. 575-581.
**APÉNDICE A** 

## **APENDICE A**

# **OBTENCION DE LAS ECUACIONES MATRICIALES** EN LA IMPLEMENTACION DEL ADI.

La tipificación del sistema presentada en la sección 2.1 lleva a desarollar sistemas de ecuaciones para 5 casos diferentes en cada barrido. Por simetría del sistema, las ecuaciones y las matrices de coeficientes que se obtengan para un caso en el barrido la lo largo del eje x, serán equivalentes a las del mismo caso en el barrido a lo largo de y, por medio de una permutación sistemática de los subindices "i" y "j", y de los valores de Ax y Ay. La nomenciatura que se utiliza en las ecuaciones es la siguiente

T<sub>ui</sub> - temperatura del nodo de coordenadas (i,j). ku. ks.- Conductividades térmicas del metal y de la arena respectivamente. DM, Ds .- Densidades del metal y de la arena. Cp<sub>M</sub>, Cp<sub>S</sub> .- Capacidades caloríficas del metal y de la arena. Ta - Temperatura de la arena al inicio del ensavo (25 C)  $x1 = x1/\Delta x$  $x^2 = x^2/\Delta x$  $y1 = y1/\Delta y - 1$  $v2 = v2/\Delta v - 1$ 

#### Caso 1

Nodo (0.0)

$$
-\frac{k_{\rm M}(T_{0,0}^* - T_{1,0}^*)\Delta y}{2\Delta y} - \frac{k_{\rm M}(T_{0,0} - T_{0,1})\Delta x}{2\Delta y} = \rho_{\rm M}C p_{\rm M}\frac{\Delta x \Delta y (T_{0,0}^* - T_{0,0})}{4(\Delta x/2)}
$$

$$
\Longrightarrow \left(-1-\tfrac{k_M\Delta t}{\Delta t^2\rho_M C\rho_M}\right)T^*_{0,0}+\left(\tfrac{k_M\Delta t}{\Delta t^2\rho_M C\rho_M}\right)T^*_{1,0}=\left(-1-\tfrac{k_M\Delta t}{\Delta y^2\rho_M C\rho_M}\right)T_{0,0}-\left(\tfrac{k_M\Delta t}{\Delta y^2\rho_M C\rho_M}\right)T_{0,1}
$$

\n
$$
\text{Nodes } (x, 0); 0 < x < x1
$$
\n

\n\n $\frac{k_M \left( \tau_{i,j} - \tau_{i,j} \right) \Delta y}{2 \Delta x} - \frac{k_M \left( \tau_{i,j} - \tau_{i,j} \right) \Delta y}{2 \Delta y} - \frac{k_M \left( \tau_{i,j} - \tau_{i,j} \right) \Delta x}{2 \Delta y} = \rho_M \text{CPM} \cdot \frac{\Delta x \Delta y \left( \tau_{i,j} - \tau_{i,j} \right)}{2 \Delta x \Delta y}$ \n

医腹膜炎

$$
\begin{split} &\Rightarrow -\Big(\frac{k_M a^i}{2\Delta x^2 \rho_M C \rho_M}\Big)\big(2T^*_{i,j}-T^*_{i-1,j}-T^*_{i+1,j}\big)-\Big(\frac{k_M a^i}{2\Delta y^2 \rho_M C \rho_M}\Big)\big(T_{i,j}-T_{i,j+1}\big)=T^*_{i,j}-T_{i,j}\\ &\Rightarrow \Big(-1-\frac{k_M a^i}{\Delta x^2 \rho_M C \rho_M}\Big)T^*_{i,j}+\frac{k_M a^i}{2\Delta x^2 \rho_M C \rho_M}(T^*_{i-1,j}+T^*_{i+1,j})=-1+\frac{k_M a^i}{\Delta y^2 \rho_M C \rho_M}T_{i,j}-\frac{k_M a^i}{\Delta y^2 \rho_M C \rho_M}T_{i,j+1} \end{split}
$$

Node (x1,0)  
\n
$$
-\frac{k_M(\tau_{i,j}^* - \tau_{i-1,j}^*)_{xy}}{2\Delta x} - \frac{k_S(\tau_{i,j}^* - \tau_{i-1,j}^*)_{xy}}{2\Delta x} - \frac{(k_M+k_S)(\tau_{i,j}^* - \tau_{i,j+1}^*)_{dx}}{2\Delta y} = (\rho_M Cp_M + \rho_S Cp_S) \frac{\Delta x(y(\tau_{i,j}^* - \tau_{i,j}^*)_{xy}}{4\Delta x\Delta y})
$$
\n
$$
\Rightarrow (-1 - \frac{\alpha_M+k_S\Delta x}{\Delta x^2(\rho_M Cp_M + \rho_S Cp_S)})T_{i,j}^* + \frac{\alpha_M\Delta x}{\Delta x^2(\rho_M Cp_M + \rho_S Cp_S)}T_{i-1,j}^* + \frac{k_S\Delta x}{\Delta x^2(\rho_M Cp_M + \rho_S Cp_S)}T_{i+1,j}^*
$$
\n
$$
= (-1 + \frac{\alpha_M+k_S\Delta x}{\Delta y^2(\rho_S Cp_S + \rho_M Cp_M)})T_{i,j} - \frac{\alpha_N+k_M\Delta x}{\Delta y^2(\rho_S Cp_S + \rho_M Cp_M)}T_{i,j+1}
$$
\nIndeed on ΩU MACMP.

Nodo (x2,0)

$$
\sum_{\substack{a,b\in \{T_{1a}-T_{a+1a}\}\Delta y\\ \sum_{a}=\emptyset}} \frac{b_1(T_{1a}-T_{a+1a})}{2a} = \frac{b_1(T_{1a}-T_{a+1a})}{2a} = \rho_a C \rho_a \frac{a_1 a_2(T_{1a}-T_{1a})}{2(a\sigma)} \n\Rightarrow \left(-1 - \frac{a_1 a_2 a_3}{a_1 a_2 a_1 a_2 a_3} \right) T_{1a} + \frac{b_1 a_2}{2a_1 a_2 a_2 a_3} T_{1a+1a} = \left(-1 + \frac{b_1 a_2}{a_1 a_2 a_3 a_3} \right) T_{1a} - \frac{b_1 a_2}{a_1 a_2 a_3 a_3} (T_{1a+1} + T_a)
$$

67

÷.

j.

Case 2  
\nNodo (0,y); 0 < y < y 1  
\n
$$
\frac{k_M(T_{0,j} - T_{0,j+1})\Delta x}{2\Delta y} = \frac{k_M(T_{0,j} - T_{0,j+1})\Delta x}{2\Delta y} = \rho_M C p_M \frac{\Delta x \Delta y (T_{0,j} - T_{0,j})}{2\Delta x}
$$
\n
$$
\Rightarrow \left( -1 - \frac{k_M \Delta t}{\Delta x^2 p_M C p_M} \right) T_{0,j}^* + \left( \frac{k_M \Delta t}{\Delta x^2 p_M C p_M} \right) T_{1,j}^* = \left( -1 - \frac{k_M \Delta t}{\Delta y^2 p_M C p_M} \right) T_{0,j} - \left( \frac{k_M \Delta t}{2\Delta y^2 p_M C p_M} \right) (T_{0,j+1} + T_{0,j-1})
$$
\nNodos (x,y); 0 < x < x1, 0 < y < y1  
\n
$$
\frac{k_M(T_{0,j} - T_{0,j,j})\Delta y}{\Delta x} = \frac{k_M (T_{0,j} - T_{0,j,j})\Delta y}{\Delta x} = \frac{k_M (T_{0,j} - T_{0,j,j})\Delta x}{\Delta y} = \frac{k_M (T_{0,j} - T_{0,j})\Delta x}{\Delta y} = \rho_M C p_M \frac{\Delta x \Delta y (T_{0,j} - T_{0,j})}{(\Delta x)}
$$
\n
$$
\Rightarrow -\left( \frac{k_M \Delta t}{2\Delta x^2 p_M C p_M} \right) (2T_{0,j} - T_{0,j,j}^* - T_{0,j,j}^*) - \left( \frac{k_M \Delta t}{2\Delta y^2 p_M C p_M} \right) (2T_{1,j} - T_{1,j+1} - T_{1,j-1}) = T_{1,j}^* - T_{1,j}
$$
\n
$$
\Rightarrow \left( -1 - \frac{k_M \Delta t}{\Delta x^2 p_M C p_M} \right) T_{1,j}^* + \frac{k_M \Delta t}{2\Delta x^2 p_M C p_M} (T_{j-1,j}^* + T_{j+1,j}^*) = \left( -1 + \frac{k_M \Delta t}{\Delta y^2 p_M C p_M} \right) T_{1,j} - \frac{k_M \Delta t}{2\Delta y^2 p_M C p_M} (T_{1,j-1} + T_{1,j+1})
$$
\nNodos (x1,y); 0 < y < y1  
\n= (p\_M C p\_M + p\_S C p\_S) \frac{\Delta x}{(\Delta x)^2 (

$$
\begin{split} &\Longrightarrow \left(-1-\frac{\alpha_{M}+K_{3})\Delta t}{\Delta t^{2}(p_{M}Cp_{M}+p_{S}Cp_{S})}\right)T_{i,j}^{*}+\frac{K_{M}\Delta t}{\Delta t^{2}(p_{M}Cp_{M}+p_{S}Cp_{S})}T_{i-1,j}^{*}+\frac{K_{3}\Delta t}{\Delta t^{2}(p_{M}Cp_{M}+p_{S}Cp_{S})}T_{i+1,j}^{*}\\ &=\left(-1+\frac{\alpha_{M}+k_{S})\Delta t}{\Delta t^{2}(p_{S}Cp_{S}+p_{M}Cp_{M})}\right)T_{i,j}-\frac{\alpha_{S}+k_{M})\Delta t}{2\Delta t^{2}(p_{S}Cp_{S}+p_{M}Cp_{M})}(T_{i,j-1}+T_{i,j+1}) \end{split}
$$

68

÷

Notos (x,y); x1 < x < z2, 0 < y < y1

\n
$$
\frac{k_5 \left( T_{i,j} - T_{i-1,j}^2 \right) \Delta y}{\Delta x} = \frac{k_5 \left( T_{i,j} - T_{i-1,j}^2 \right) \Delta x}{\Delta y} = \frac{k_5 \left( T_{i,j} - T_{i+1,j} \right) \Delta x}{\Delta y} = \rho_s \mathcal{C} p_s \frac{\Delta x \Delta y \left( T_{i,j}^2 - T_{i,j} \right)}{\Delta x \Delta y}
$$
\n
$$
\Rightarrow -\left( \frac{k_5 \Delta t}{\Delta x^2 \rho_s \mathcal{C} p_s} \right) \left( 2 T_{i,j}^* - T_{i-1,j}^* - T_{i-1,j}^* \right) - \left( \frac{k_5 \Delta t}{\Delta x^2 \rho_s \mathcal{C} p_s} \right) \left( 2 T_{i,j} - T_{i,j+1} - T_{i,j-1}^* \right) = T_{i,j}^* - T_{i,j}
$$
\n
$$
\Rightarrow \left( -1 - \frac{k_5 \Delta t}{\Delta x^2 \rho_s \mathcal{C} p_s} \right) T_{i,j}^* + \frac{k_5 \Delta t}{2 \Delta x^2 \rho_s \mathcal{C} p_s} \left( T_{i-1,j}^* + T_{i+1,j}^* \right) = \left( -1 + \frac{k_5 \Delta t}{\Delta y^2 \rho_s \mathcal{C} p_s} \right) T_{i,j} - \frac{k_5 \Delta t}{2 \Delta y^2 \rho_s \mathcal{C} p_s} \left( T_{i,j-1} + T_{i,j+1} \right)
$$

Notos (x2,y); 0 
$$
\leq y < y1
$$

\n
$$
-\frac{\sum_{s=1}^{k} \left(T_{i,j} - T_{i-1,j}\right) \Delta y}{\Delta x} - \frac{\sum_{s=1}^{k} \left(T_{i,j} - T_{i,j+1}\right) \Delta x}{\Delta y} - \frac{\sum_{s=1}^{k} \left(T_{i,j} - T_{i,j+1}\right) \Delta x}{\Delta y} = \rho_s C p_s \frac{\Delta \Delta y \left(T_{i,j}^* - T_{i,j}\right)}{\Delta y}
$$

\n
$$
\Rightarrow \left(-1 - \frac{\sum_{s=1}^{k} \Delta t}{\Delta x^2 \rho_s C p_s}\right) T_{i,j} + \frac{\sum_{s=1}^{k} \Delta t}{\Delta x^2 \rho_s C p_s} T_{i-1,j}^* = \left(-1 + \frac{\sum_{s=1}^{k} \Delta t}{\Delta y^2 \rho_s C p_s}\right) T_{i,j} - \frac{\sum_{s=1}^{k} \Delta t}{2\Delta y^2 \rho_s C p_s} (T_{i,j-1} + T_{i,j+1} + T \Delta)
$$

Caso 3.

Nodo (0,y1)

$$
\frac{(\alpha_{5}+\kappa_{M})(\tau_{0,y1}^{*}-\tau_{1,y1}^{*})\alpha_{M}}{2\alpha_{M}}-\frac{\kappa_{5}(\tau_{0,y1}-\tau_{0,y1+1})\alpha_{M}}{2\alpha_{M}}=\frac{(\alpha_{5}C_{PS}+\alpha_{M}C_{PM})(\tau_{0,y1}-\tau_{0,y1})}{4(\alpha_{M})}
$$
\n
$$
\Rightarrow (-1-\frac{\alpha_{5}+\kappa_{M}\alpha_{1}}{2\alpha_{5}C_{PS}+\alpha_{H}C_{PM}})\tau_{0,y1}^{*}+\frac{\alpha_{5}+\kappa_{M}\alpha_{1}}{2\alpha_{5}C_{PS}+\alpha_{H}C_{PM}}\tau_{1,y1}
$$
\n
$$
=\left(-1+\frac{\alpha_{5}+\kappa_{M}\alpha_{1}}{2\alpha_{5}C_{PS}+\alpha_{H}C_{PM}}\right)\tau_{0,y1}-\frac{\kappa_{M}\alpha_{1}}{2\alpha_{5}C_{PS}+\alpha_{H}C_{PM}}\tau_{0,y1-1}-\frac{\kappa_{5}\alpha_{1}}{2\alpha_{5}C_{PS}+\alpha_{H}C_{PM}}\tau_{0,y1+1}
$$

$$
Nodos (x,y1); 0
$$

 $\sim$ 

$$
\frac{0.5^{+k}M^{(\Gamma_{1g_{1}}-\Gamma_{1g_{1}+1}^{-})}\Delta y}{2\Delta x} - \frac{0.5^{+k}M^{(\Gamma_{1g_{1}}-\Gamma_{1g_{1}+1}^{-})}\Delta y}{2\Delta x} - \frac{k_{M}(\Gamma_{1g_{1}}-\Gamma_{1g_{1}+1}^{-})\Delta x}{2\Delta y}
$$
\n
$$
= \frac{(0.5^{+6}M^{-(\Gamma_{1g_{1}}-\Gamma_{1g_{1}+1}^{-})}\Delta x)}{2(3\Delta x)}
$$
\n
$$
\Rightarrow (-1 - \frac{0.5^{+k}M^{(\Delta t)}}{\Delta x^{2}(0.5^{+6}M^{(\Delta t)}\Delta x)}) \Gamma_{1g_{1}}^{*} + \frac{0.5^{+k}M^{(\Delta t)}}{2\Delta x^{2}(0.5^{+6}M^{(\Delta t)}\Delta x)}(\Gamma_{1-1,g_{1}}^{*} + \Gamma_{1+1,g_{1}}^{*})
$$
\n
$$
= (-1 + \frac{0.5^{+k}M^{(\Delta t)}}{\Delta y^{2}(0.5^{+6}M^{(\Delta t)}\Delta x)}) \Gamma_{1g_{1}}^{*} - \frac{k_{M}M^{(\Delta t)}}{\Delta y^{2}(0.5^{+6}M^{(\Delta t)}\Delta x)} \Gamma_{1g_{1}-1} - \frac{k_{M}M^{(\Delta t)}}{\Delta y^{2}(0.5^{+6}M^{(\Delta t)}\Delta x)} \Gamma_{1g_{1}-1}
$$

J. ٠,

> $\epsilon$  $\bar{\phantom{a}}$  $\frac{1}{2}$

 $\begin{array}{c} \frac{1}{2} & \frac{1}{2} \\ \frac{1}{2} & \frac{1}{2} \\ \frac{1}{2} & \frac{1}{2} \end{array}$ 

 $\mathcal{L}(\mathcal{L})$  is a set of the set of the set of  $\mathcal{L}(\mathcal{L})$ 

 $\bar{1}$ ł

Node (x1,y1)  
\n
$$
\frac{(\kappa_{5}+\kappa_{i4})(T_{x1,y1}-T_{x1-1,y1})\Delta y}{2\Delta x} = \frac{\kappa_{5} (T_{x1,y1}-T_{x1-1,y1})\Delta y}{2\Delta x} = \frac{\kappa_{5} (T_{x1,y1}-T_{x1,y1x})\Delta x}{2\Delta y} = \frac{(\kappa_{54}+\kappa_{5}) (T_{x1,y1}-T_{x1,y1x})\Delta x}{2\Delta y} = \frac{(\kappa_{54}+\kappa_{5}) (T_{x1,y1}-T_{x1,y1})}{4(\Delta t/2)} = \frac{(\kappa_{54}+\kappa_{5})\Delta x}{4(\Delta t/2)} \left(\frac{\kappa_{54}+\kappa_{5}}{2\Delta x} + \frac{\kappa_{54}+\kappa_{5}}{2\Delta x} + \frac{\kappa_{54}+\kappa_{5}}{2\Delta x
$$

Nodos (x,y1); x1<x<x2

$$
\begin{aligned} &-\frac{\iota_S (T_{i_2 j} - T_{i-1,2}^*) \Delta_Y}{\Delta x} - \frac{\iota_S (T_{i_2 j} - T_{i+1,2 j}^*) \Delta_Y}{\Delta x} - \frac{\iota_S (T_{i_2 j} - T_{i_2 j-1}^*) \Delta_X}{\Delta y} - \frac{\iota_S (T_{i_2 j} - T_{i_2 j-1}^*) \Delta_X}{\Delta y} - \frac{\iota_S (T_{i_2 j} - T_{i_2 j-1}^*) \Delta_X}{\Delta y} = \rho_s \mathbf{C} p_S \frac{\Delta x \Delta_Y (T_{i_2 j}^*, -T_{i_2 j-1}^*) \Delta_Y}{(\Delta Z)} \\ \Rightarrow &-\left(\frac{\iota_S \Delta_Y}{2 \Delta x^2 \rho_S C_{PS}}\right) (2T_{i_2 j} - T_{i-1,2 j}^* - T_{i-1,2 j}^*) - \left(\frac{\iota_S \Delta_Y}{2 \Delta y^2 \rho_S C_{PS}}\right) (2T_{i_2 j} - T_{i_2 j-1} - T_{i_2 j-1}^*) - \Gamma_{i_2 j-1}^* - T_{i_2 j}^* - \Gamma_{i_2 j-1}^* - \Gamma_{i_2 j-1}^* - \Gamma_{i_
$$

$$
Node(x2,y1)
$$

$$
\frac{k_5(T_{i,j}^* - T_{i-1,j}^*)\Delta y}{\Delta x} - \frac{k_5(T_{i,j}^* - T_0)\Delta y}{\Delta x} - \frac{k_5(T_{i,j} - T_{i,j-1})\Delta x}{\Delta y} - \frac{k_5(T_{i,j} - T_{i,j-1})\Delta x}{\Delta y} = \rho_s C p_s \frac{\Delta x \Delta y(T_{i,j}^* - T_{i,j})}{\Delta x \Delta y}
$$

$$
\Rightarrow \left(-1 - \frac{k_5 \Delta t}{\Delta x^2 \rho_5 C \rho_5}\right) T_{i,j}^* + \frac{k_5 \Delta t}{2\Delta x^2 \rho_5 C \rho_5} T_{i-1,j}^* = \left(-1 + \frac{k_5 \Delta t}{\Delta y^2 \rho_5 C \rho_5}\right) T_{i,j} - \frac{k_5 \Delta t}{2\Delta y^2 \rho_5 C \rho_5} (T_{i,j-1} + T_{i,j+1} + T\mathbf{B})
$$

Caso 4.

Nodos (0,y); y1<y<y2

$$
\frac{k_5(T_{0,j}^* - T_{1,j}^*)\Delta y}{\Delta x} - \frac{k_5(T_{0,j} - T_{0,j-1})\Delta x}{2\Delta y} = \frac{k_5(T_{0,j} - T_{0,j+1})\Delta x}{2\Delta y} = p_s C p_s \frac{\Delta x y(T_{0,j}^* - T_{0,j})}{2\Delta x^2}
$$

$$
\Rightarrow \left(-1 - \frac{k_5 \Delta t}{\Delta x^2 \rho_5 C \rho_5}\right) T_{0,j}^* + \frac{k_5 \Delta t}{\Delta x^2 \rho_5 C \rho_5} T_{1,j}^* = \left(-1 + \frac{k_5 \Delta t}{\Delta y^2 \rho_5 C \rho_5}\right) T_{0,j} - \frac{k_5 \Delta t}{2\Delta y^2 \rho_5 C \rho_5} (T_{0,j-1} + T_{0,j+1})
$$

į

 $\cdot$  $\overline{\phantom{a}}$ 

÷

Nodos (x,y); 0<x<x2, y1<y<y2

$$
\frac{k_5\left(T_{i,j}^*+T_{i-1,j}^*\right)\Delta y}{\Delta x}-\frac{k_5\left(T_{i,j}^*+T_{i-1,j}^*\right)\Delta y}{\Delta x}-\frac{k_5\left(T_{i,j}+T_{i,j-1}^*\right)\Delta x}{\Delta y}-\frac{k_5\left(T_{i,j}-T_{i,j+1}^*\right)\Delta x}{\Delta y}=p_4CD_4\frac{\Delta x\Delta y\left(T_{i,j}^*+T_{i,j}\right)}{(\Delta x^2)}
$$

$$
\Longrightarrow \left(-1-\frac{k_{5}\Delta t}{\Delta x^{2}\rho_{5}C\rho_{5}}\right)T^{*}_{i,j}+\frac{k_{5}\Delta t}{2\Delta x^{2}\rho_{5}C\rho_{5}}(T^{*}_{i-1,j}+T^{*}_{i+1,j})=\left(-1+\frac{k_{5}\Delta t}{\Delta y^{2}\rho_{5}C\rho_{5}}\right)T_{i,j}+\frac{k_{5}\Delta t}{2\Delta y^{2}\rho_{5}C\rho_{5}}(T_{i,j-1}+T_{i,j+1})
$$

Nodos (x2,y); y1<y<y2

$$
\frac{k_5(T_{i_2}^* - T_{i-1,j}^*)\Delta y}{\Delta x} - \frac{k_5(T_{i_2}^* - T_{i_3})\Delta y}{\Delta x} - \frac{k_5(T_{i_3} - T_{i_3-1})\Delta x}{\Delta y} - \frac{k_5(T_{i_3} - T_{i_3-1})\Delta x}{\Delta y} = \rho_5 C p_4 \frac{\Delta x \Delta y \left(T_{i_3}^* - T_{i_3-1}\right)}{(\Delta U_2^*)}
$$
\n
$$
\Rightarrow \left(-1 - \frac{k_5 \Delta t}{\Delta x^2 \rho_5 C \rho_5}\right) T_{i,j}^* + \frac{k_5 \Delta t}{2 \Delta x^2 \rho_5 C \rho_5} T_{i-1,j}^* = \left(-1 + \frac{k_5 \Delta t}{\Delta y^2 \rho_5 C \rho_5}\right) T_{i,j} - \frac{k_5 \Delta t}{2 \Delta y^2 \rho_5 C \rho_5} (T_{i,j-1} + T_{i,j+1} + T \Delta)
$$

Caso 5.

Nodo (0.y2)

$$
\begin{array}{l} -\frac{k_{5}(\tau_{0,3}^{\ast}-\tau_{1,y2}^{\ast})_{xy}}{2x}-\frac{k_{5}(\tau_{0,3}^{\ast}-\tau_{0,3}^{\ast}-1)_{xy}}{2\Delta y}-\frac{k_{5}(\tau_{0,y2}-\tau_{0})_{xy}}{2\Delta y}=p_{*}Cp_{*}\frac{a_{*}a_{y}(\tau_{0,y2}^{\ast}-\tau_{0,y2})}{2\left(a_{*}x_{2}\right)}\\ \implies\left(-1-\frac{k_{5}a_{1}}{\Delta t^{2}a_{5}Cp_{5}}\right)T^{*}_{0,y2}+\frac{k_{5}a_{1}}{a_{5}x_{2}c_{1}c_{3}}T^{*}_{1,y2}=\left(-1+\frac{k_{5}a_{1}}{a_{5}x_{2}c_{1}c_{3}}\right)T_{0,y2}+\frac{k_{5}a_{1}}{2a_{5}x_{2}c_{1}c_{3}}(T_{0,y2-1}+Ta)\end{array}
$$

Nodos (x.y2); 0<x<x2

$$
\Rightarrow \left(-1 - \frac{k_5 \Delta t}{3x^2 \rho_5 \rho_{15}}\right) T_{1y2}^* + \frac{k_5 (T_{1y2}^* - T_{1y1y2}^*) \Delta y}{3x} - \frac{k_5 (T_{1y2}^* - T_{1y1z1}^*) \Delta x}{3y} + \frac{k_5 (T_{1y2}^* - T_{1y2z1}^*) \Delta x}{3y} = \rho_s C p_s \frac{\Delta x \Delta y \left(T_{1y2}^* - T_{1y1z}^*) \Delta y}{(\Delta x \Delta)} \\ \Rightarrow \left(-1 - \frac{k_5 \Delta t}{3x^2 \rho_5 \rho_{15}}\right) T_{1y2}^* + \frac{k_5 \Delta t}{23x^2 \rho_5 \rho_{15}} (T_{1x1y2}^* + T_{1x1y2}^*) = \left(-1 + \frac{k_5 \Delta t}{3y^2 \rho_5 \rho_{15}}\right) T_{1y2} + \frac{k_5 \Delta t}{22y^2 \rho_5 \rho_{15}} (T \alpha + T_{1y2z1})
$$

\n
$$
\text{Node}(x2,y2)
$$
\n

\n\n $\frac{k_5(T_{i,j}^* - T_{i-1,j}^*)\Delta y}{\Delta x} - \frac{k_5(T_{i,j}^* - T_0)\Delta y}{\Delta y} - \frac{k_5(T_{i,j}^* - T_{i-1})\Delta x}{\Delta y} - \frac{k_5(T_{i,j}^* - T_0)\Delta x}{\Delta y} = \rho_1 C p_1 \frac{\Delta x \Delta y \left( T_{i,j}^* - T_{i,j} \right)}{(\Delta x^2)}$ \n

\n\n $\Rightarrow \left( -1 - \frac{k_5 \Delta t}{\Delta x^2 p_5 C p_3} \right) T_{x2,y2}^* + \frac{k_5 \Delta t}{2\Delta x^2 p_5 C p_5} T_{x2-1,y2}^* = \left( -1 + \frac{k_5 \Delta t}{\Delta y^2 p_5 C p_5} T_{x2,y2} \right) - \frac{k_5 \Delta t}{2\Delta y^2 p_5 C p_5} (T_{x2,y2-1} + 2T\Delta)$ \n

÷,

A partir de las ecuaciones nodales anteriores se generan sistemas matriciales para cada caso, pr simplificación se definen los siguientes coeficientes para las matrices correspondientes al barrido a lo largo del eje Y. **COLLAR AND**  $\sim$   $\sim$ 

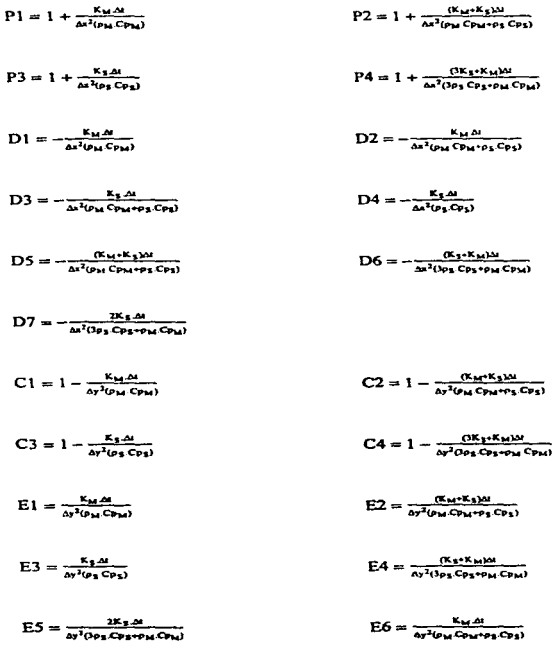

 $E7 = \frac{\kappa_s \Delta t}{\Delta y^2 ( \rho_M C \rho_M + \rho_S C \rho_S)}$ 

Los sistemas matriciales para el barrido a lo largo del eje Y son las siguientes.

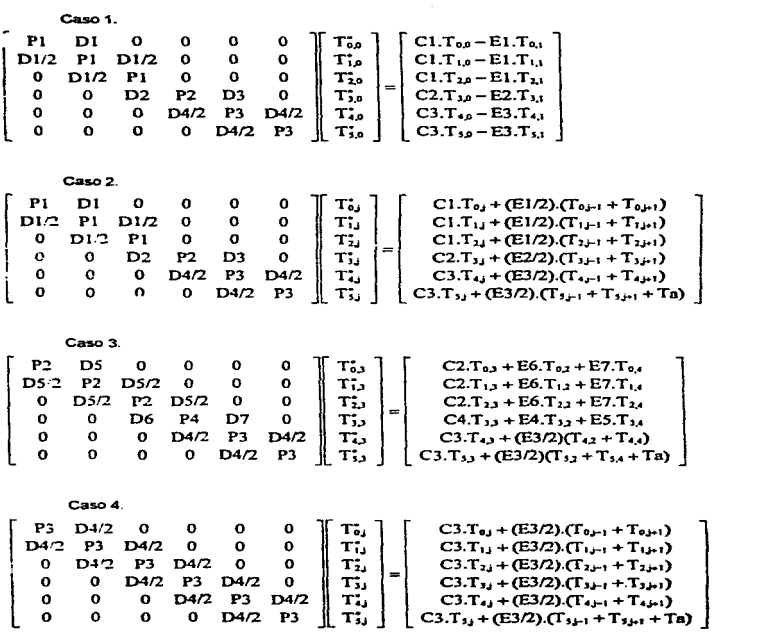

ř

 $\bar{z}$ 

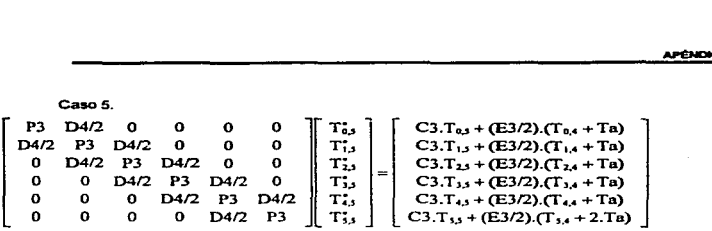

Para el caso del barrido a lo largo del eje X. los coeficientes son equivalentes puesto que el único cambio que se les debería hacer es sustituir x por y, y viceversa, que en el caso del sistema tipificado son iguales\_ Las rnatnces para ese caso &e presentan a continuación.

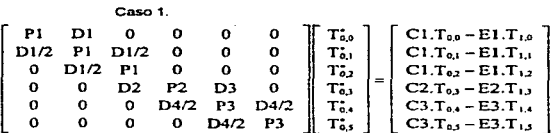

caso2.

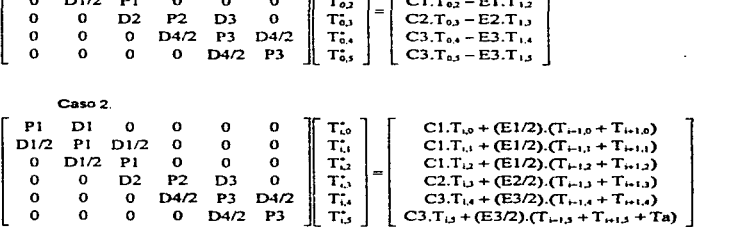

caso a.

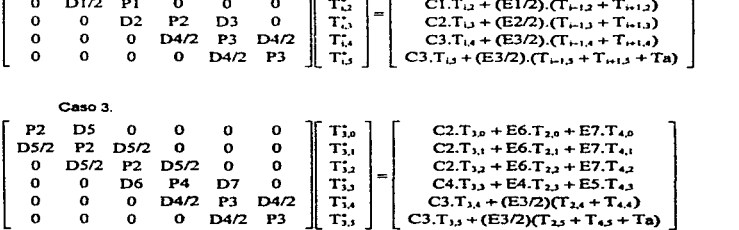

APÉNDADE A

Caso 4.  $D4/2$  $T_{\rm tot}^*$  $C3.T_{i,0} + (E3/2) \cdot (T_{i-1,0} + T_{i+1,0})$ P3  $\Omega$  $\Omega$  $\Omega$  $\Omega$ D4/2 P3  $\Omega$ Τü.  $C3.T_{11} + (E3/2). (T_{111} + T_{111})$  $DA/2$  $\Omega$  $\mathbf{o}$  $\Omega$  $D4/2$ P3  $\Omega$  $T_{\omega}$  $C3.T_{12} + (E3/2).(T_{112} + T_{112})$  $D4/2$  $\mathbf{o}$  $\equiv$  $\Omega$  $\mathbf{o}$  $D4/2$  $P3$  $\mathbf{o}$  $\tau_{\rm o}$  $C3.T_{13} + (E3/2) \cdot (T_{13} + T_{13})$ D4/2  $\int_{\rm T_2}$  $C3.T_{i,4} + (E3/2) (T_{r+1,4} + T_{r+1,4})$  $\Omega$  $\mathbf{o}$  $\mathbf{o}$  $D4/2$  $P3$  $D4/2$  $C3.T_{13} + (E3/2) \cdot (T_{-13} + T_{13} + Ta)$  $\Omega$  $\Omega$  $\mathbf{o}$  $\mathbf{o}$  $D4/2$ P3 Caso 5. P3 D4/2  $\mathbf{o}$  $\mathbf{o}$  $\mathbf{o}$  $\mathbf{o}$  $T_{3,0}^*$  $C3.T_{5,0} + (E3/2) \cdot (T_{4,0} + Ta)$ D4/2 P3  $C3.T_{3,1} + (E3/2) (T_{4,1} + T_0)$  $D4/2$  $\mathbf{o}$  $\mathbf{o}$ o  $T_{3,1}$  $\mathbf{o}$  $D4/2$ **P3**  $D4/2$  $\Omega$  $\mathbf{o}$  $T_{3,2}$  $C3.T_{52} + (E3/2).(T_{42} + Ta)$  $\blacksquare$ C3.T<sub>53</sub> + (E3/2).(T<sub>43</sub> + Ta)  $\mathbf{o}$  $\mathbf{o}$  $D4/2$ P3 D4/2  $\mathbf{o}$  $T_{1,1}$  $\mathbf{o}$  $\mathbf{o}$ P3  $T_{5,4}$ C3.T<sub>5.4</sub> + (E3/2).(T<sub>4.4</sub> + Ta)  $\mathbf 0$  $D4/2$  $D4/2$  $\parallel$  T<sub>3.5</sub>  $\mathbf{o}$  $\mathbf{o}$  $\Omega$  $\mathbf{o}$  $D4/2$  $\mathbf{P}3$ C3.T<sub>3.5</sub> + (E3/2).(T<sub>4.5</sub> + 2.Ta)

75

## **APÉNDICE B**

## OBTENCION DE LAS ECUACIONES DE VELOCIDAD EN FUNCION DE LA LONGITUD DE FLUIDEZ Y DEL SOBRE CALENTAMIENTO A PARTIR DE DATOS EXPERIMENTALES.

Empleando el montaje e.xportmental presentado en la sección 4'.2 se pueden determinar valores correlacionados de la longitud y del tiempo de fluidez. En el caso del aluminio, se generaron dos listados de estos valores para calentamientos de 800 y 850 grados centrgrados. Estos datos nos Sirvieron para determinar un perfll de velocidad dependiente de la temperatura de colada.

Para una temperatura de colada de 850 °C, los resultados experimentales fueron los mostrados en la Tabla B.L

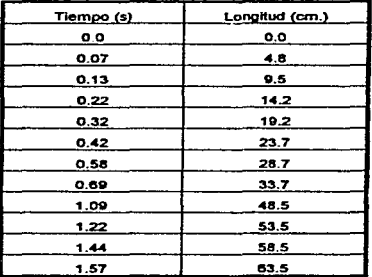

Tabla B.t., Valores experimentales para temperatura de colada de 850 °C.

Los datos experimentales para una temperatura de colada de 800 °C se presentan en la Tabfal B.11.

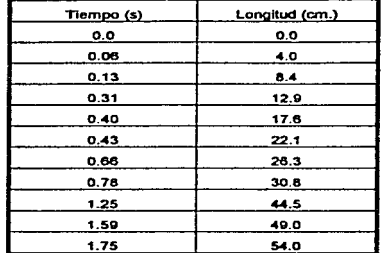

Tabla B.II. Valores experimentales para temperatura de colada de 800 °C.

Se puede observar que las curvas tienen el siguiente comportamiento:

$$
L = a(t + b)^{r} - d
$$

tal que: t = 0 ;  $\frac{dL}{dt}$  = 100 cm./s

donde a,b,c y d son valores algebraicos, que se evaluaron para ambos casos.

Para 850 °C:  $L = 46.1571093092(t + 0.006)^{0.781266794947} - 0.8$  correlación de 0.99939 Para 800 °C :  $L = 36.8564629071(t + 0.000473)^{0.755389173418} - 0.6$  correlación de 0.99852

sin tomar en cuenta los datos (0.31; 12.9) y (0.43; 22.1), debido a que varían mucho respecto al comportamiento del resto de los datos.

Las gráficas de la longitud de fluidez contra el tiempo se muestran en la figura b.1.

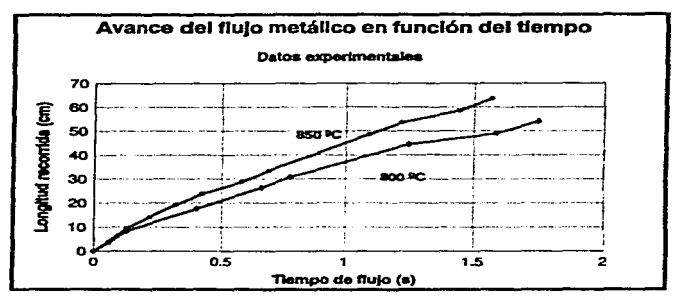

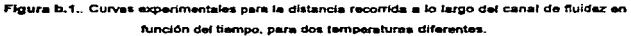

Una primera ecuación de la velocidad se obtiene derivando la anterior función respecto al tiempo.

$$
v = \frac{dL}{dt}
$$

Por otro lado se puede despejar el tiempo de la primera relación, hallando así una función t(L), para luego sustituirla en la ecuación de la velocidad, obteniendo una función va.

Para 850 °C :  $v = 36.3841166192(r + 0.006)^{-0.21173326933}$  $t = 0.00773992751269(L+0.8)^{1.26966(19)z} + 0.006$ Por lo tanto:  $v = 1.01844208961(L + 0.8)^{-0.3600661018}$  (m/s)

Para 800 °C:  $v = 27.8483442578(t+0.00473)^{-0.34410836182}$  $t = 0.0084482226926(L+0.6)^{1.32470643426} - 0.00473$ Por lo tanto,  $v = 0.894376487591(L + 0.6)^{-0.33347633492}$ 

s Š ធិ៍ <mark>គ្</mark>នី

Teniendo estas dos funciones de la forma  $v = A(L + B)^c$ , se pueden determinar una familia de curvas en las que los coeficientes A,B y C sean funciones de las temperaturas de colada. Consideramos que los coeficientes varían linealmente, de manera tal que llegamos a la ecuación general de la velocidad:

$$
v = [-1.09067 + 0.002487c][L - 2.6 + 0.0047c]^{(-1.20130 + 0.00117c]}
$$

 $Tc = T_r + \Delta T$ Donde: T. - Temperatura de fusión.  $\Delta T$  - Sobrecalentamiento.

La figura b.2, presenta la familia de curvas del perfit de velocidades para diferentes temperaturas de colada. El comportamiento de esta familla de curvas es adecuado, ya que se aproxima al perfii teórico cuando la temperatura de colada es alta y el líquido tiende a comportarse idealmente, y porque a temperaturas menores los perfiles no caen drásticamente

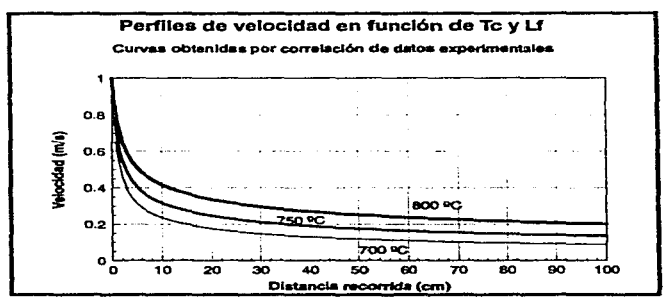

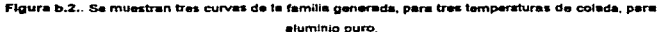

APÉNDADE C.

## APÉNDICE C **LISTADO DEL PROGRAMA EN TURBO C PARA EL MODELO** DE LA SECCIÓN 2.4

En este apéndice se muestra el listado del programa escrito en Turbo C para el modeto impiementado en la sección 2.4. Este modelo sirvió para evaluar algunas variables, a la vez que para definir el peso de estas y su validez.

/\* CALCULO DE LA FLUIDEZ CON ANALISIS TERMICO CONVECTIVO Y VELOCIDAD VARIABLE\*/

minclude "stdio.h" sinclude "math.h"

l'Asignación del valor de la difusividad térmica de la srena a ALFA\*/ #define ALFA 4.139F-7 PAsignación del valor de la conductividad térmica de la arena a KS\*/ #define KS 0.899

float DT.HI.E.V.TA: int LF:

FILE "fiuldez:

/\*Subrutina que calcula la cantidad de calor disipado por el volumen de control durante el tiempo que tarda en recorrer la distancia de 1 cm. Realiza una integración numérica por el método de Romberg de la solución analítica para la ecuación diferencial parcial de conducción de calor en estado transitorio para la arena, con trontera convectiva, valuada en la frontera x=D (convectiva) en el intervalo de tiempo empleado en recorrer la distancia de 1 cm. La solución analítica proporciona la expresión para el flujo de calor instantáneo para cada punto q=f(tx), de aquí que sea necesario integrar (de t1 a t2) para así determinar la cantidad de calor total disipado por el volumen de control en este intervato de tiempo"/

```
flost integracion()
```
t

```
float Q,F,I,S,T,K,J;
Roat R(15) 15)
Roat HE15E
for(K=0,K<=14;K++){
         for(1=0;1<=14;1++){
                 RIKTIPO.
        Þ
for(K=0;K<=14;K++){
        H(K)-0:
```
Þ

/ Cálculo del tiempo que tarda el volumen de control en recorrer la distancia de 1 cm, en función de la velocidad que es, variable"/  $T = 0.01/V$ TA=TA+T:  $K=1$ : while (K<=12)[ H(K)=T/pow(2.0,K-1); printf("WHKI="KP" HIKI)."/ r  $1 = 1$ ;  $F = 0$  $S=0$ while(1<=pow(2.0.K-1))  $\mathbf{f}$ printf("VENTRO"); "/ × printf("WK=%f",K);"/ F=F-HI\*(i-0.5)\*H(K-1)\*axp(pow(HI.2.0)\*ALFA\*(i-0.5)\* H(K-1Vpow(KS.2.0))/KS+2\*sqrt(ALFA)\*pow(HI.2.0)\* pow((i-0.5)\*HK-1].1.5)\*exp(pow(HI,2.0)\*ALFA\*(i-0.5)\* H(K-1)/pow(KS,2.0))/(sqrt(3.14159)\*pow(KS,2.0))-2\* pow(HI.4.0)\*pow((1-0.5)\*H(K-1),2.5)\*pow(ALFA.1.5)\* exp(pow(Hl, 2.0)\*ALFA\*(I-0.5)\*HK-1Vpow(KS, 2))/ (sqrt(3.14159)\*3\*pow(KS,4.0));  $1 = 1 - 1$ ; printf("\ti=%f",i), "/ r r printf("UF="AT\_F),"/  $\mathbf{r}$  $11(x) = 21$  $\overline{\mathbf{t}}$ S=(H(K-1))\*F; R(K)1]=0.5\*((R(K-1)(1))+S);<br>printf("%5.0f",K); J. if(K==1)  $\mathbf{I}$ R[1][1]=[T/2]\*(-Hi\*T\*exp(pow(Hi,2,0)\*ALFA\*T/ pow(KS.2.0))+2\*sqrt(ALFA)\*pow(HI,2.0)\*pow(T,1.5)\* exp(pow(HI,2.0)\*ALFA\*T/pow(KS,2.0))/(sqrt(3.14159)\* pow(KS,2.0))-2\*pow(HI,4.0)\*pow(T,2.5)\*pow(ALFA,1.5)\* exp(pow(HI.2.0)\*ALFA\*T/pow(KS.2.0)y(sqrt(3.14159)\* 3"pow(KS, 4.0))). ÷,  $i(12-2)$  $\epsilon$  $J = 2$ while(J<=K)  $\epsilon$ R[K][J]=(pow(4,J-1)\*(R[K][J-1])-(R[K-1][J-1]] V(pow(4.1-1)-1).  $J = J + 1$ 3 K=K+1: J. printf("UR(K-1)[K-1}=%f",R[K-1][K-1]);

```
l'Câlculo del calor total disipado por el volumen de control*/
         Q=29.59E-3"V"DT"(R(K-1)K-1));
         printf("VQ=%f",Q);
PCálculo del calor restante en el volumen de control, restándole el calor disipado al calor total del
volumen de control*/
         E=E-O:
         forintfiftluidez."\n\tl.F=%d" LF\
         fprintf(fluidez,"LV=%7.5F,V);
         forintf(fluidez,"UTtot=%7.4F.TA);
      fprintf(fluidez,"UR[K-1][K-1]=%f" (R[K-1][K-1]))."/
         fprintf(fluidez, VQ=%8.4F,Q);
         formtiffluidez_"VE=%8.4f".E);
         printf("InVCELDA NUMERO: %d",LF);
         printf("VVELOCIDAD: %7.5f".V);
         printf("UTtotal=%7.4f",TA);
         print = 4r.
          LF=LF+1:
/*Determinación del sobrecalantamiento rastanta en el volumen de control después de que disminuye
su temperatura*/
          If (E<587.484)
/*Sobrecalentamiento igual a cero si se llegó a la cantidad de celor igual o menor a la que posee el
volumen de controla la temperatura de fusión*/
                  DT=0:
          etza
 /"Si no se a llegado a una T<=Tm, se calcula el DT remanente*/
                   DT=(E-587.484)/1.74;
          return (E);
\mathbf{r}main()ł
          int M:
          float CD, RE, DC, FIC;
          Roat Fil12LTT1121
          closed).
 /*Entrada de datos desde teclado, el valor de h y del sobrecalentamiento al inicio de la prueba*/
          printf("inith (W/m"2 "C): ");
          scanf("%f",&HI);
          printf("in\tSobrecatentamiento ("C): ");
          scanf("Kr.&DT);
 /"Cálculo de la energía (calor) total que posee el volumen de control a la temperatura de vaciado.
 como una suma del calor de fusión más el de sobre calentamiento"/
          E=587.484+1.74°DT:
          printf("\n");
          for(M=0.M<12:M++)
                   FI[MPO:
                   TT(M)=0;
          FI[1]=0.006;
          TT[1] = 3.53CD = 1LF = 1:
          TA=0;
```
82

DC=0: ELCHO fluidez=fopen("A.Vidata.bd"."w"); fprintf(fluidez,"\I\UH (W/m2 K)=%4.0NIDelta T (C)=%3.0FF,HI,DT); dof DT=DT+635: dol

 $V = CD$ 

/\*Cálculo del Reynolds para el volumen de control, en función sólo de su velocidad, dado que la densidad, viscosidad y dimensiones del volumen de control son constantes en toda la prueba (se asumen esl). Y

RE=204BS 455°V for (M=1:M<=10:M++)

/ Cálculo del costiciente de tricción, por el método de Newton-Rephson, resolviendo numéricamente la ecuación para la correlación emptrica en la región turbulenta.\*/

FIIM+11=FIIMH1.763\*log10(RE\*santFIIM1)+ (1/sqr(Fi(M)))-0.4y(0.88/Fi(M)+(1/(2\* DOWNFILM1.1.5)111:

/ Célculo del ángulo en radianes, que se ha recorrido a lo largo de la espirat para incluir la curvatura en el cálculo del coeficiente de fricción. Se hace también con el método de Newton-Raphson\*/

TTIM+1=TTIMI-((2.311/(2"3.14159))\*(0.5\* sqrt(pow(TT[M] 2.0)+1)\*TT[M]+0.5\*2.302585"log10( sart(pow(TTIM) 2.0)+1)+TTIM())-LF-2.751V ((2.311/(2"3.14159))"sail(pow(TT(M), 2.0)+1));

э

/\*Câlculo del factor de corrección para el coeficiente de tricción\*/

DC=(2.311/3.14159)\*TTI11);

/\*Cálculo del coeficiente de fricción corregido por curvatura.\*/

FIC=FI[11] pow(RE\*pow((0.8203/DC), 2.0), 0.05),

/ Cálculo del factor de descarga CD, dado que velocidad=CD\*sqrt(2\*g\*H), donde sqrt(2\*g\*H) es ta velocidad máxima, alcanzada por la calda libre del metal en ta bajada, pero como la velocidad máxima, deda la geometrias de la espiral, es 1 m/s. entonces velocidad=CD.\*/

CD=1/(sort(1+4\*) F\*0.01\*FIC/8.35F-31);

$$
\tau\tau_{11}=\tau\tau_{1111}.
$$

/\*El criterio de paro de este ciclo, es cuando el valor absoluto de la velocidad V menos el factor de descarge CD sea <= 0.001."/

while(fabs(V-CD)>0,001);

v=co.

l'Aqui se llama a la subrutina liamada integración, que devuelve como resultado el valor de la energía remanente o restante del volumen de control cuando nasó por la longitud de 1 cm, y ese valor es asignado a la variable E\*/

E=integracion();

print("W"%NE=%f",V,E).\*/

/\*El criterio de paro del programa, es cuando la energía total del volumen de control (calor de sobrecelentamiento y de fusión) es igual a cero."/

While(E>0)

fclose(fluidez);

gutch();

V"main"/D

r

÷

## **APÉNDICE D** LISTADO DEL PROGRAMA EN TURBO C PARA EL MODELO FINAL DE LA SECCIÓN 3.3.

A continuación, se muestran los dos listados de los programas usados en la Implementación del modelo final. El primer listado es el del programa empleado en el cálculo de la longitud de fluidez para aluminio puro, mientras que el segundo es el empleado para el cálculo de la longitud de fluidez para la aleación Al-SI eutéctica. Ambos son iguales en esencia, y tan sólo difieren en los valores de las constantes y algunos detalles menores.

Programa para el cálculo de la longitud de fluidez de aluminio puro.

/\* PROGRAMA DE DIFERENCIAS DIVIDIDAS FINITAS ADI (ALTERNATING DIRECTION \*/ F IMPLICIT) PARA UNA SECCIÓN DEL CANAL DE FLUJO, SIMULANDO LA SOLIDIFICACIÓN Y P SE INCLUYE LA VELOCIDAD DE AVANCE DEL METAL EN EL CANAL 7/

*<u>Anclude "stdio h"</u>* **Binclude** "math.h"

#define Ros 2595 **Priefine Cps 816 4 Sdefine Ks. 1.83** #define Rom 2700 #define Comi 1179 Sdefine Cpms 1016 #define Km 234 **Briefine DHI 187819 21** #define valmatr10(d.x.v.dt) 1+(Km)\*(dt)/(Rom)\*((Coms)\*fs((x)#(y))+(Coml)\*(1-fs(x)#(y)}))\*(d)\*(d)); #define valmatr11(d,x,y,dt) -{Km}\*(dt)/(Rom)\*((Cpms)\*fs[(x)]\*(v)]+(Cpml)\*(1-ts[(x)][(v)]})\*(d)\*(d)); #define vaimatr12(d x y.dt) -(Km)\*(d)/(2\*(Rom)\*((Cpms)\*fs[(x)](y)]+(Cpml)\*(1-fs[(x)](y)]))\*(d)\*(d)); #define valmatr13(d,x,y,dt) -{Km}\*(dtV((Rom)\*((Cpms)\*fs[(x)](y)]+(Cpml)\*(1fs((x))(y)|))+(Ros)\*(Cps))\*(d)\*(d)). #define valmatr14(d.x y.dt) -(Ks)\*(dt)/((Rom)\*((Cpms)\*fs((x))(y))+(Cpml)\*(1fs[(x)][(y)]))+{Ros)\*(Cps))"(d)\*(d)). #define valmatr15(d,x,y,dt) 1+((Km)+(Ks))\*(dt)/((Rom)\*((Cpms)\*fs[(x)][(y)]+(Cpml)\*(1fol(x)E(y)l))+(Ros)\*(Cos))\*(d)\*(d)). #define valmatr16(d,x,y,dt) -(Ks)\*(dt)/(2"(Ros)\*(Cps)\*(d)\*(d)); #define valmatr17(d,x,y,dt) 1+(Ks)\*(dt)/((Ros)\*(Cps)\*(d)\*(d)), #define valmatr18(d,x,y,dt) -{(Ks)+(Km))\*(dt)/((Ros)\*(Cps)+(Rom)\*((Cpms)\*fs[(x)][(y)]+(Cpml)\*(1fo((x)((y)()))\*(d)\*(d)). #define valmatr19(d,x,y,dt) -((Ks)+(Km))\*(dt)(2"((Ros)\*(Cps)+(Rom)\*((Cpms)\*fs((x))[(y)]+(Cpml)\*(1fs[(x))(y)))))\*(d)\*(d)). #define valmatr110(d,x,y,dt) -((Ks)+(Km))\*(dt)/((3\*(Ros)\*(Cps)+(Rom)\*((Cpms)\*fs[(x)][(y)}+(Cpml)\*(1fa((x))(y)))))\*(d)\*(d));

{<br>MC1[i][i]=valmatr10(dx,i,j,dt);

```
MC1(t-1J1)=vailmatr13(ch..1.J.dt}; 
MC1[i][i]=vaimatr15(dx,t,j.dt);
```

```
{<br>m(i==(x1/dx))
              (
```

```
MC 1(1+ 1 Ji)=valm•tr1 1(dw..1,J,dt); 
VAL=valmatr20(dx,t,j,dt).
MC2(•J=( 1-V Al. J"'Tt1JjJO)+VAL "'T(1I1• 1 l(OJ
```

```
if(i == 0)
```

```
\mathbf{I}
```

```
1 
for\1-=0,1<=-2/a •• 1 .•••) 
           ( 
           1f'(J==O)
```

```
lorú=O.Jc.=j'2/dy-1.J• +)
```
1nl •.k. flost C.VAL

#### void barridox() 1

```
{<br>float dtr.
DTR[x]y]=DTR[x][y]-SE1[x][y];
h{xtyJE1-(0TR{•J.yyDTF). 
1f(OTR.{•Jy}<O) 
           {<br>dtr=Tf+OTR{×I(y).
          r.tum(dtr). 
          \lambda.... 
          r.curn(Tf): 
Þ
```
float solidificar(int x, int y).

```
lntl,J. 
noat SE1[12J12J OTRl12112}. T(12112J2}.MC1{12J12],MC2(12l,Tf=:660. 
float fs[12][12].dx,dy.dt.x1,x2,y1.y2.Tos.Tc.DTF,
```
fa{(•)J(yl})))"'(d) "'(d) ).

```
#define valmatr21(d,x,y,dt) ((Km)+(Ks))*(dt)/(((Rom)*(iCpms)*hl(x))(y))+(Cpml)*(1-
t.{(x)l(y)J))+(Ros)"'(Cps))"'(d) "'(d) ). 
\pidefine valmatr22(d,x,y,dt) (Ks)"(dl)/(Ros)"(Cps)"(d)"(d)).
1Sdoí1no valmatr23{d .x. y ,dt) (3"'(Ka )•(Km))"'( dtYt(3"'(Ros J"'(Cps )•(Rom)"'((Cpma )"%{(• )1( yl)•( Cpml)"'( 1 -
```
 $*$ define valmatr113(d,x,y,dt) -{Ks}\*(dt)/((Ros)\*(Cps)\*(d)\*(d)). #d•ftn• valm•tr20(d.1t.. y,dt) {Km)"'( dt)l{(Rom)"'((Cpms)"'h.((x)J(y)J•(Cpml)'""( 1-h.l(xJJI( y))U-{d)'"{ d}}.

h.{(•)J(y)J)}) .. (d)•(d)),

\*define valmatr111(d,x,y,dt) 1•(3.{K.a)•(KniiU-(dt)ll(3.(Roa)'"(Cpa)•(Rom)"'((Cpma)et..{(•lll)l}J•(CpmW(1-ts{(•)J((y)l)Wld)"'(d)). !Sdeftne valm•tr112(d,Jr.)l,dt) -T(K•)"'(dt)l((3'""(Ros)"(Cpa)•(Rom)•((Cpms)'""tr.{()()J!y))+(CpmWl1-

## MC1[i-1][i]=valmatr16(dx,i,j,dt); MC1(I)[i]=valmatr17(dx,i,j,dt);

#### if(l==(x2/dx)-1)

## VAL)"THEROI-(VAL/(3"(Ks)+(Km)))"(((Ks)+(Km))"THE-110]-2"(Ks)"THE+110]);

MC1[i-1][i]=valmetr110(dx,i,j,dt); MC1(i) i-valmatri11(dx,l,j,dt); MC1[i+1][i]=valmatr112(dx.i.j.dt); VAL=valmatr23(dx,i,j,dt);  $MC211 = (1 -$ 

#### it(i==(x1/dx))

## VAL)"T[i][][0]+(VALI((Ks)+(Km)))"((Ks)"T[i][j+1][0]+(Km)"T[i][-1][0]);

-1 MC1[I][i]=valmatr15(dx,l,j,dt); MC1[i+1][i]=valmatr18(dx,i,j,dt);<br>VAL=valmatr21(dx,i,j,dt); **MC2[i]=(1-**

#### in(i==0)

if(j==(y1/dy))

#### J.

MC1[i-1][i]=valmatr16(dx,i,j,dt); MC1[i][i]=valmatr17(dx,i,j,dt); MC1[l+1][i]=vaimatr18(dx,l,j,dt); VAL =valmatr22(dx,l,j,dt); MC2(I=(1-VAL)\*T[IIII0]+VAL\*T[iII+1I0]; þ,

if(i>"x1/dx+1 && i<=>2/dx-2)

MC1[1][]=valmatr12(dx,i,j,dt); MC1(i)[i]=valmatr10(dx,l,j,dt); MC18+11()=valmatr12(dx,i,j,dt); VAL=valmatr20(dx,i,j,dt); MC2(I=(1-VAL)\*T[IJJ]0]+VAL\*T[IJj+1][0];

if(i>=1 && i<=x1/dx-1)

## VAL)\*T[i][j]0]+dy\*dy\*VAL\*(T[i]j+1][0)(dy\*dy)+Tos/(dx\*dx));

MC1[l-1][i]=valmatr16(dx,i,j,dt); MC1[I]I]=valmatr17(dx.i.j.dt); VAL=valmatr22(dx i.j.dt); мс2(і)=(1-

 $inf(120(x)-1)$ 

MC1[i+1][i]=valmatr14(dx,l,j,dt); VAL=valmetr21(dx,l,j,dt); MC2[I]=(1-VAL)\*T[i][][0]+VAL\*T[i][+1][0]:  $\mathbf{r}$ 

APÉNDICE D.

```
VAL=valm•tr22(dx.IJ,dl): 
                                                 MC2( I}:( 1-
VAL)"T[ill][0]+ (dy"dy"VAL/2}*((T[i][i+1][0]+T[il]-1][0])/(dy"dy}+Tos/(dx"dx));
                                        1 lf{1>"'1 && t<=x1/dx-1) 
                                                  {<br>MC1[i-1)[i}=valmatr19(dx,i,j,dt);
                                                  MC1(i)[i]=valmatr15(dx,i,j,dt);
                                                  MC1(i+1Til=valmetr10(dx.i.j.dt);
                                                  VAL=valmatr21(dx,i,j,dt);
                                                  MC2(1}=(1· 
VAL)"'T(llJJO)+(VALJ((Ka)+(Km)))9((Ks)-T(II1+1JO)+(Km)9111Il-110}); 
                                        1 lftl>'""X1/dx+1 && t<=x2/dx-2) 
                                                  {<br>MC1[i-1][i}=valmetr16(dx,i,j,dt);
                                                  MC1[I]Il-valmatr17(dx1J,dl);
                                                  MC1(l+111}=v9tmatrte(dx.IJ,dt); 
                                                  VAL*valmatr22(dx,i,j,dt),
                                                  MC2(i)=(1-VAL)"T[i][IO]+(VAL/2)"(T[i][j+1][0]+T[i][i-1][0]);
                                                  1 
                                        <sup>3</sup>
                               lf{j"'"(y2/dy)-1) 
                                         { 
lf{l--0) 
                                                   {<br>MC1[i][i]=valmatr17(dx,i,j,dt);
                                                  MC1(1+111)=valmatr113(dx.l,j,crt); 
                                                  VAL=valmatr22(dx,i,j,dt);
                                                  MC2[i]=(1-VAL)*T[i][]O]+(VAL/2)*(T[i][]-1][0]+Tos);
                                       . If (=-(x2/dx)-1){<br>MC1[i-1][i]=valmatr16(dx,i,j,dt);
                                                   MC1[i][i]=valmatr17(dx.i.j,dt);<br>VAL=valmatr22(dx,i,j,dt);
                                                  MC2(i}=(1-VAL)*T[i]J][0}+(dy"dy"VAL/2)*((T[i]]-
 1g0}+Tos)(dy*dy}+Tos/(dx*dx));
                                         1)<br>1f(l>=1 && l<=x2/dx-2)
                                                   {<br>MC1[i-1][i]=valmatr16(dx,i,j,dt);
                                                  MC1[i][i]=valmatr17(dx.i.j.dt);
                                                  MC1[i+1][i]=valmatr16(dx.i.j.dt);
                                                  VAL=valmstr22(dx.i.j.dt);
                                                   MC2(i)=(1-VAL)*T[i][j]0]+(VAL/2)*(T[i][j-1][0]+Tos);
                                                   1 
                                         \lambdall(j>=1 && }==y1/dy-1)<br>{
                                                         87
```

```
m == 0MC1[i]'i]=valmatr10(dx,i,j,dt);
                                             MC1[i+1][i]=valmatr11(dx.i.j.dt);
                                              VAL=valmatr20(dx,i,j,dt);
                                              MC2[i]=(1-VAL)*T[i][[0]+(VAL/2)*(T[i][-1][0]+T[i][+1][0]);
                                    if(i = m(x1/dx))MC1[i-1][i]=valmatr13(dx,i,j,dt);
                                             MC1[i][i]=valmatr15(dx,i,j,dt);
                                              MC1[i+1][i]=valmatr14(dx,i,j,dt);
                                              VAL=valmetr21(dx.i.j.dt);
                                             MC2(I)=(1-VAL)*T[i][j]0}+(VAL/2)*(T[i][-1][0]+T[i][+1][0]);
                                    if(i==(x2/dx)-1)
                                              MC1[i-1][i]=valmatr16(dx,i,j,dt);
                                             MC1(i)[i]=valmstr17(dx.i,j,dt);
                                             VAL=valmatr22(dx,i,j,dt);
                                             MC2(I)=(1-VAL)*T[I][[0]+(dy"dy"VAL/2)*((T[I][]-
1g0}+T[i][j+1g0])/(dy*dy)+Tos/(dx*dx));
                                    if(i>=1 && i<=x1/dx-1)
                                             MC1[i-1][i]=valmatr12(dx,i,j,dt);
                                             MC1[I][Frvalmstr10(dx.i.j.dt);
                                             MC1(i+1)[i]=valmatr12(dx.i.j.dt);
                                             VAL=valmatr20(dx,i,j,dt);
                                             MC2(I)=(1-VAL)*T[I)[[0]+(VAL/2)*(T[I][-1][0]+T[I][+1][0]);
                                    if(i>=x1/dx+1 && i<=x2/dx-2)
                                             MC1[i-1][i]=valmatr16(dx.i.j.dt);
                                             MC1[i][i]=valmatr17(dx,i,j.dt);
                                             MC1[i+1][i]=valmatr15(dx,i,j,dt);
                                             VAL=valmatr22(dx,i,j,dt);
                                             MC2(I=(1-VAL)*T[i][j][0]+(VAL/2)*(T[i][j-1][0]+T[i][j+1][0]);
                                             y,
                                    ,
                           if(j>=y1/dy+1 && j<=y2/dy-2)
                                    it(i==0)
                                             MC1[i][i]=valmatr17(dx.i.j.dt);
                                             MC1[i+1][i]=valmatr113(dx,i,j,dt),
                                             VAL=valmatr22(dx,l,j,dt);
                                             MC2(I)=(1-VAL)*T[I][J]0]+(VAL/2)*(T[I][-1][0]+T[I][+1][0]);
                                    if(i==(x2/dx)-1)
                                             MC1[i-1][i]=valmatr16(dx,i,j,dt);
```
88

89

```
for(j=0;j<=y2/dy-1;j++)
         in(isso)
```

```
for(i=0;i<=>2/dx-1;i++)
```

```
float C.VAL:
```

```
int y,lc
```

```
\mathbf{f}
```

```
void barridoy()
```

```
\lambda
```

```
)/"del ciclo for para ;"/
```

```
T[x2/dx-1][][1]=MC2[x2/dx-1]/MC1[x2/dx-1][x2/dx-1];
for(I=x2/dx-2;I>=0,i--)
         J.
```
 $for(x=0,x<=x2/dx-2,x**)$ 

```
PCALCULO DE TILITATI */
```

```
for(k = x, k = x, 2/dx, 1; k \rightarrow)\cdotMC1[kgx+1]=MC1[kgx+1]-MC1[kgx]"C;
          n
MC2(x+1)=MC2(x+1)-MC2(x)"C;
\mathbf{A}
```
THE II=(MC2(i)-MC1(i+1)[i)\*T[i+1)[j)[1])/MC1[i)[i];

```
FAQUI SE RESOLVERA LA MATRIZ RESULTANTE Y SE MANDARAN LAS T PREVIAS A */
CTURESTY
```

```
1"del ciclo for para i"/
```

```
\mathbf{I}
```
C=MC1[x][x+1]/MC1(x][x];

```
\epsilonMC1[i-1][i]=valmatr16(dx,i,j,dt);
MC1[i][i]=valmatr17(dx,i,j,dt);
MC1(i+1)||=valmatr16(dx,i,j,dt),
VAL =valmatr22(dx,i,j,d');
MC2(I)=(1-VAL)*T(I)[[0]+(VAL/2)*(T[i][-1][0]+T[i][+1][0]);
```

```
<sup>1</sup>
if(i>=1 && i<=x2/dx-2)
```
 $\mathbf{r}$ 

```
1)0}+T[i]j+1]0])/(dy"dy)+Tos/(dx"dx));
```

```
MC1[i](i)=valmatr17(dx,i,j,dt);
VAL=valmatr22(dx,i,j,dt);
MC2[i]=(1-VAL)*T[i][j][0]+(dy*dy*VAL/2)*((T[i]]-
```
#### - 1  $H(j == (y 1 / dy))$ Ł

VAL)\*THIJE1}+(VAL/((Ks)+(Km)))\*((Ks)\*T[i+1]]][1}+(Km)\*T[i-1][][1]);

 $MCZ$  $|F(1-$ 

MC1(i)[j]=valmatr15(dy,i,j,dt); MC10+110Pvalmatr18(dy.i.j.dt); VAL=valmatr21(dy,t,j,dt);

 $f(1) = -1$ 

it(i==(x1/dx))

 $\lambda$ 

MC1[j-1][j]=valmatr16(dy,i,j,dt); MC1[j][j]=valmatr17(dy,l,j,dt); MC1[j+1][]wvalmatr16(dy.l.j.dt); VAL=valmetr22(dy,l,j,dt); MC2(JK(1-VAL)\*TITULI+VAL\*TI+1IUT1):

H(j>=y1/dy+1 && j<=y2/dy-2)

э

MC1(j-1)[j=valmatr12(dy,i,j,dt); MC1[i][j]=valmatr10(dy,i,j,dt); MC1(j+1)j=valmatr12(dy,i,j,dt); VAL=valmatr20(dy,l,j,dt); MC201=(1-VAL)\*T[I][[1]+VAL\*T[i+1][11];

If(j>=1 && j<=y1/dy-1)

VAL)"T[i][][1]+dx"dx"VAL"(T[i+1][)][1]/(dx"dx)+Tos/(dy"dy));

MC1[j-1][j=valmatr16(dy,i,j,dt); MC1[j][j]=valmetr17(dy,l,j,dt); VAL=valmatr22(dy.l.j.dt);  $MCZ$ 

IRI==(y2/dy)-1) **t** 

。<br>MC1[j-1][j]=valmstr13(dy,i,j,dt);<br>MC1[][j]=valmstr15(dy,i,j,dt); MC1[j+1][]=valmatr14(dy,i,j,dt); VAL=valmatr21(dy,l,j,dt); MC20P(1-VAL)\*T[i][j][1]+VAL\*T[i+1][j][1];

**坎)==(y1/dy))** 

MC1[i][j]=valmatr10(dy,i,j,dt); MC1[j+1][j]=valmatr11(dy,l,j,dt); VAL=valmatr20(dy,i,j,dt); MC2[j]=(1-VAL)\*T[i][j][1]+VAL\*T[i+1][j][1];

{<br>if(j==0)

APÉNDICE D.

```
MC1[j-1][j]=valmatr110(dy.i.j.dt);
                                                  MC10IJ)=valmatr111(dy,l,J,clt); 
                                                  MC10+11ij=valmetr112(dy.i.j.dt);
                                                  VAL=valmatr23(dy.l.J.dl);
                                                  MC2{J)={1-
\pmb{\text{VAL}}(\text{XAL}) = \pmb{\text{VAL}}(\text{XAL}/(3^*(\text{Ks}) + (\text{Km})))^*(((\text{Ks})^*(\text{Km}))^*T[i-1][j+1] + 2^*(\text{Ks})^*T[i+1][j+1]);iff= (y2/qy) - 1){ 
MC1U-1IJ)=valmatr16(dy,1,J,c:tt), 
                                                  MC1[J])=valmatr17(dy.i.j.dt),
                                                  VAL=valmatr22(dy,i,j,dt);
                                                  MC2[J]=(1-VAL)*T[il]]I1]+(dx"dx"VAL/2)*((T[i-
1]]][1]+T[i+1][][1])/(dx"dx)+Tos/(dy"dy));
                                        l lf(j>=1 && J<=y1/dy-1) 
                                                  {<br>MC1[j-1][j]=valmatr19(dy,i,j,dt),
                                                  MC1LJ]{j]=valmatr15(dy,t,J.dt), 
                                                  MC1(j+1][j]=valmatr19(dy,i,j,dt);
                                                  VAL=valmatr21(dy,i,j,dt).
                                                  MC2(j)=(1-
VAL.)-T(ilJl1J•(VALJ((Ks)+(Km)J)•((l<a)"'T(i+11Jl1)+(Km)"'T(i-11,111}). 
                                        llt(J>-=y1/dy•1 && j<=y'2Jdy-2) 
                                                  {<br>MC1[j-1][j]=valmatr16(dy,t,j,dt);
                                                  MC1[j]j]=valmatr17(dy.i.j.dt).
                                                  MC1[j•1IJ)zvalmatt18(dy i.J.dt). 
                                                  VAL=valmatr22(dy,l,j,dt);
                                                  MC2[j]=(1-VAL)*T[iH]]1]+(VAL/2)*(T[i-1][j][1]+T[i+1][j][1]);
                                                   ' 
                                        ï
                              lf(l==(x2/dx)-1) 
                                        ( 
                                        if(j == 0){ 
MC1UIJJ=valmatr17(dy,l.J,dtJ; 
                                                 MC1U+11ijl=valmatr113(dy,l.j.ct);
                                                  VALwvalmatr22(dy.I.j.dt);
                                                  MC2[j]=(1-VAL)*T[iJj][1]+(VAL/2)*(T[i-1][j][1]+Tos);
                                                  l lf(j~y2/dy}-1) 
                                                  {<br>MC1[j-1][j]=valmatr16{dy,i,j,dt);
                                                  MC1[i][j]=valmatr17(dy,IJ,dt);
                                                  VAL=valmatr22(dy,IJ,cft): 
                                                 MC2[j]=(1-VAL)*T[i][]][1]+(dx"dx"VAL/2)*((T[i-
1Jj]1]+Tos)/(dx'dx)+Tos/(dy'dy));
                                       lfü>=1 && }<=y2/dy-2)
                                                  { 
                                                  MC1[]-1][j]=vaimatr18(dy,i,j,dt);
```
81

APÉNDICE D.

```
MC1[j][] =valmatr17(dy,l,j,dt);
                                              MC1[j+1][]Pvalmatr16(dy,l,j,dt);
                                              VAL evalmatr22(dy,i,j,dt);
                                              MC20)=(1-VAL)"T[i][1]+(VAL/2)*(T[l-1][][1]+Tos);
                                              ı
                                     \lambdaif(i>=1 && i<=x1/dx-1)
                                     ing==0)
                                              MC1[j][j]=valmatr10(dy,i,j,dt);
                                              MC1[|+1][]=valmatr11(dy.i.j.dt);<br>VAL=v=!::vatr20(dy.i.j.dt);
                                              MC2[j]=(1-VAL)*T[i][j][1]+(VAL/2)*(T[i-1][j][1]+T[i+1][j][1]):
                                              x
                                     if(j==(y1/dy))
                                               MC1[-1][]=valmatr13(dy.l.j.dt);
                                              MC1[[][]=valmatr15(dy,l,j,dl);
                                               MC1[j+1][) pvsimetr14(dy,l,j,dt);
                                               VAL=valmatr21(dy,i,j,dt);
                                              MC2[J]=(1-VAL)*T[i][][1]+(VAL/2)*(T[i-1][][1]+T[i+1][][1]):
                                     it(j==(y2/dy)-1)
                                               MC1[-1][j]=valmatr16(dy.i.j.dt);
                                               MC1[j][j]=valmatr17(dy,l,j,dt);
                                               VAL=valmatr22(dy,i,j,dt);
                                               MC2[j]=(1-VAL)*T[i][j]1]+(dx*dx*VAL/2)*([T]i-
1HI1}+T[i+1HI1})(dc*dx)+Tos/(dy^dy));
                                      if(j>=1 && j<=y1/dy-1)
                                               MC1[j-1][j]=vaimatr12(dy.i.j.dt);
                                               MC1[j][j]=valmatr10(dy.i.j.dt);
                                               MC1[j+1][]=valmatr12(dy,l,j,dt);
                                               VAL =valmatr20(dy,i,j,dt);
                                               MC201=(1-VAL)"T[i/j][1]+(VAL/2)"(T[i-1][j][1]+T[i+1][][1]);
                                      it(j>=y1/dy+1 && j<=y2/dy-2)
                                               MC1[j-1][]]=velmatr15(dy,i,j,dt);
                                               MC1[i][j]=valmatr17(dy.i.j.dt);
                                               MC1[j+1][j]=valmetr16(dy,i,j,dt);
                                               VAL=velmetr22(dy,i,j,dt);
                                                MC2(j=(1-VAL)*T[i][[1]+(VAL/2)*(T[i-1][j][1]+T[i+1][[1]);
                                      -
                             if(I>=x1/dx+1 && i<=x2/dx-2)
                                      if(j==0)
                                               \overline{\mathbf{a}}
```
92

 $\sim$ 

```
PAQUI SE RESOLVERA LA MATRIZ RESULTANTE Y SE MANDARAN LAS T PREVIAS A */
ATTIRIKOP!
                 for(y=0;y<=y2/dy-2;y++)
                         C=MC1[y][y+1]/MC1[y][y];
                         for(k=y,k<=y2/dy-1;k++)
                                 MC1[k]y+1]=MC1[k](y+1]-MC1[k][y]*C;
                         MC2(y+1)=MC2(y+1)-MC2(y)"C;
                         <sup>1</sup>
PCALCULO DE THINGI */
                 T[i]y2/dy-1]0]=MC2[y2/dy-1]/MC1[y2/dy-1][y2/dy-1];
                 for(j=y2/dy-2;j>=0;j--)
                         THEROI=(MC2()]-MC1()+1EIFTHEI+1E0})/MC1()EI);
                         in((>=0) && ((<=x1/dx) && ()>=0) && (j<=y1/dy))
                                 SE1(II)=Tf-T[IIII0];
                                 M(SET(ill)>0) && (DTR[ill]>0)) T[ill][0]=solidificar(i,j);
                                 Þ
                         Þ
                y"ael ciclo for para i*/
        J
```
93

```
) "del ciclo for para j"/
```

```
J.
```

```
MC1[j-1][j=valmatr16(dy.i.j.dt);
MC1[j][j]=valmatr17(dy.i.j.dt);
MC1[j+1][j=valmatr16(dy,i,j,dt);
VAL=valmatr22(dy.i.j.dt)
MC2[j]=(1-VAL)*T[i]j]1}+(VAL/2)*(T[i-1]j][1}+T[i+1][j][1]);
Þ
```

```
if(j>=1 && j<=y2/dy-2)
```

```
1EI1]+T[i+1EII1])/(dx"dx)+Tos/(dy"dy));
```
void inicializa()

```
MC1[j-1][j]=valmatr16(dy,i,j,dt),
MC1[j][j]=valmatr17(dy.i.j.dt);
VAL=valmatr22(dy,i,j,dt);
MC2[]]=(1-VAL)*T[i][][1]+(dx*dx*VAL/2)*((T[i-
```

```
if(j==(y2/dy)-1)
```
MC1[j][j]=valmatr17(dy,i,j,dt); MC1[j+1][j=valmatr113(dy,i,j,dt); VAL=valmatr22(dy,i,j,dt); MC2[j]=(1-VAL)\*T[i][][1]+(VAL/2)\*(T[i-1][j[1]+T[i+1][j[1]); Þ

APÉNDICE D.

APPROVED D

```
DTF=(DHf)/(Cpml);
          for(i=0;i<=(x1/dx);i++)
                    {<br>for(j=0;j<=(y1/dy);j++)
                               {<br>DTR(I)]=DTF;
                    ¥
          for(i=0;i<=>2/dx;i++)
                    {<br>for(k=0;k<=x2/dx;k++) ·
                               {<br>MC1[k][i]=0;
                     MC2(1=0)\mathbf{r}\overline{\mathbf{z}}void temperena()
          K
          for(i={1+(x1/dx));i<={x2/dx);i++}
                     for(j=0;j<=(y2/dy),j++)
                                \mathbf{t}T(1)101=Tos:
                                x
                     y,
          for(i=0;i<=(x1/dx);i++)
                     {<br>for(j={1+{y1/dy}};j<={y2/dy};j++}
                                TILLION-TOS;
                      Þ
           \overline{\phantom{a}}
```
 $\overline{\mathbf{f}}$ int to

 $for(i=0; i \leq x \leq 1/dx); i \leftrightarrow y$ 

t<br>for(j=0;j<=(y1/dy);j++) {<br>Тішдор=те:  $\cdot$ 

void imprimir(float ta, float Tr, float TA)  $\mathbf{I}$ 

printf("inTiempo acumulado="%fitTiempo de residencia="%fitTA="%f",ta,Tr,TA);

```
for(j=0;j<=(y2/dy);j++)
                   \mathfrak{c}printf("\n");
                    for (i = 0, i < = (x2/dx); i \rightarrow \rightarrow)\mathbf{I}printf("%-7.1f", T[i][10]);
                   <sup>1</sup>
         \mathbf{I}float entrada()
          -1
          Roat res.
printf("InVIDIMENSIONES DEL CANAL DE FLUJO Y AREA DE ARENA ADYACENTE");
print("ln\text{box} (m) = 7).
scanf("%f",&x1);
redofprintf("\b2 (m, multiple de x1) = ").
         scanf("%f",&x2),
    P res=fmod(x2,x1).*/
/*)while(res!=0);
                           \ddot{\phantom{0}}print("n \mid y1(m) = ").scanf("%f", &y1),
r do r /
         printf("\ty2 (m. multiplo de y1) = ").
         scanf("%f" &y2);
     r res=fmod(y2,y1),*/
/*)while(res)=0),*/
printf("\n\n\tDelts x (m, multiplo o submultiplo de x1) = ");
scanf("%f".&dx);
printf("\n\tDelta y (m, multiplo o submultiplo de y1) = ");
scanf("%f",&dy);
dx=x1"dx/(x1-fmod(x1,dx)),
dy=y1"dy/(y1-fmod(y1.dy));
printf("vivil/Delta x adecuado mas proximo: %f",dx);
printf("\n\tDelta y adecuado mas proximo: %f",dy);
printf("\n\n\tTemperatura de colada = ");
scanf("%f",&Tc).
printf("\n\tTemperature de la arena = ");
scanf("%f",&Tos);
print("invtDelta t (seq) = 7).scanf("%f",&dt);
         return(dt),
         <sup>3</sup>
main()K
```
float te=0.Tr.TA=0.V.dt1.fst.fstl: int Lf=0.kg

cirscr():

```
for(i=0; i<10; i++){<br>for(j=0;j<10;j++)
                                K
                                for k = 0; k < 2; k \rightarrow 1\epsilonTHEFR 5-26:
                                               \mathbf{r}\overline{\phantom{a}}\lambda
```
dt1=entrada();

printf("\n\tFracción sólida de paro: "); scanff %f.&fsti);

## inicializa();

temparens();

do

NERTH OF RUNNING

š

**MAGNA** ٠,

Ř

ing stage

```
\epsilon
```
 $L = L + 1$ PAqui se realiza el calculo de la velocidad<sup>e</sup>/ V=(-1.090673144+0.00248131204\*Tc)\*pow((Lf-2.6+.004\*Tc),(-1.20130262159+0.0010972901217\*Tc)). Tr=0.01/V: printf("\nTr=%f\tV=%f",Tr,V);

do

 $\mathbf{I}$ 

TA=TA+dt:  $ITA>TTr$ dt=Tr-(TA-dt1); TA=TA-dt1+dt:  $\lambda$ ta=ta+dt: barridox(); barridoy();  $error$ ): impriminity.Tr.TA): printn www.f=%d",Ln

)while(TA<Tr);

dt=dt1: **TA-0** intOTR(x1/dx)y1/dy(>0) temparana();  $f(t=0)$ 

ž

á

in 1979.

```
for (i=0;i<=(x1/dx);i++)
          for (j=0;j<=(y1/dy);j++)
                     hst=fst+(fs[i][j])*(1/(((x1/dx)+1)*((y1/dy)+1)));
                     x
)<br>printf("\n\i" "= '.ef",fst);
```
/\*white(Lf<Lff),\*/ }while(fst<fstl);

 $\mathbf{gcdch}($ );

**Vomain'/** 

Programa empleado para el cálculo de la longitud de fluidez de la aleación Al-Si eutéctica.

El programa empleado es en esencia el mismo, tan sólo cambian las siguientes declaraciones de variables, de procedimientos, ecuadones y subrutinas;

```
Propiedades termo físicas para la aleación:
#define Rom 2657
#define Coml 1143
#define Cpms 921
#define Km 160
#define DHf 389000
```

```
Declaración de las variables adecuadas al programa:
float SE1[12][12],DTR[12][12][12][12][12][12][12][12],MC2[12],Tf,DT;
float fs[12][12] dx,dy,d,dt,x1,x2,y1,y2,Tos Tc,DTF;
```
Entrada de datos adecuada a las variables: float entrada()

float res:

```
print("\n\\DIMENSIONES DEL CANAL DE FLUJO Y AREA DE ARENA ADYACENTE"):
print("www1 (m) =").scanf("%f",&x1);
rdo\gammaprintf("\bc2 (m, multiple de x1) = ");
         scanf("%f",&x2);
    P res=fmod(x2,x1), V/*)while(rest=0);
                        \ddot{\phantom{0}}p\nmid (m) = 7).
scan<sup>2</sup>567</math>.rdor's
         printf("ty2 (m, multiple de y1) = ");
         scanf("%f",&y2);
    r res=fmod(y2,y1);"/
```
/\*/while(rest=0):\*/ printf("\n\n\tDelta x (m, multiplo a submultiplo de x1) = "); scanf("%F,&dx); printf("in\tDelta y (m, multiplo o submultiplo de y1) = "); scann "%f" &dy); dows1"dx/(x1-fmod/x1.dx)); dy=y1\*dy/(y1-fmod(y1,dy)); printf("ininitDelta x adecuado mas proximo: %f",dx); printf("\n\tDelta y adecuado mas proximo: %f".dy); printf("InVITemperatura de fusión ("C)= "); scanfr%f.&Th: printf("InVSobrecatentamiento ("C)="); scant("%f",&DT); printf("\n\tTemperatura de la arena = "); scanfi<sup>\*\*</sup>\*\*\*\* &Tos): printf("\n\tDelta t (seg) = "); scanf("%f",&dt); return(dt).  $\cdot$ 

Uso del mismo perfil de velocidades que para alumínio puro, pero adaptándolo al sobrecalentamiento sobre la temperatura de fusión de la alsación Al-Si eutéctica (580 °C): /"Aqui se realiza el calculo de la velocidad"/

V=(-1.090673144+0.00248131204"(660+DT))\*pow((Lf-2.6+.004"(660+DT)).(-1.20130262159+0.0010972901217\*(660+DT))),